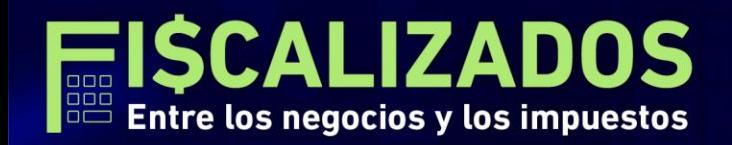

"Detrás de una gran empresa existe una política de cumplimiento"

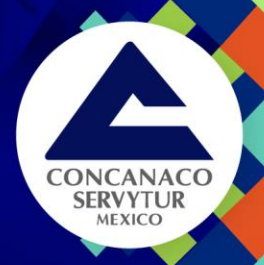

# Aspectos Prácticos para la presentación de la Declaración **Anual Personas Físicas** Lic. María Teresa Lic. Martín Parra Aceves

**Marzo 2023** 

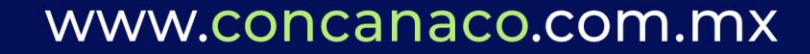

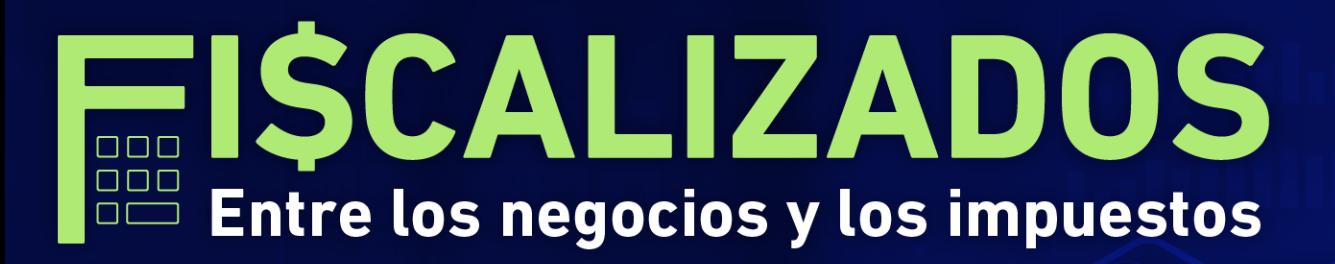

"Detrás de una gran empresa existe una política de cumplimiento"

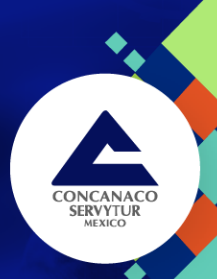

#### www.concanaco.com.mx

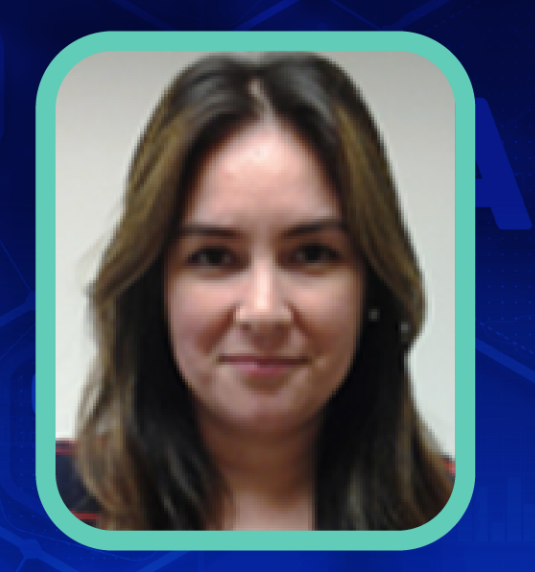

### **Lic. María Teresa Arismendez Murillo**

Licenciada en Derecho por la Universidad Autónoma de Baja California. Desde el año de 2013 ingresó a la Delegación Baja California de la Procuraduría de la Defensa del Contribuyente, en donde actualmente se desempeña como Titular en funciones de la Delegación y previamente fungió como Subdelegada y Jefe de Departamento, en las áreas sustantivas de Asesoría, Quejas, Representación Legal y Acuerdos Conclusivos.

Antes de su ingreso a la Administración Pública Federal, se desempeñó como abogada en la iniciativa privada, primero en una firma internacional de abogados y después en un despacho de contadores de esta ciudad, en donde prestó sus servicios principalmente a empresas con inversión extranjera, tales como maquiladoras, desarrolladores turísticos y empresas cinematográficas, llevando asuntos de litigio fiscal, consultoría en materia de seguridad social y laboral, derecho corporativo, contratos, adquisición de bienes inmuebles, permisos migratorios, y gestión de permisos y licencias para operar un negocio en México.

Ha impartido diversas conferencias, capacitaciones y talleres en temas de seguridad social, fiscales, y de las atribuciones y facultades de la Procuraduría de la Defensa del Contribuyente, ante diversas Cámaras Empresariales y Colegios Profesionales de Abogados y Contadores Públicos.

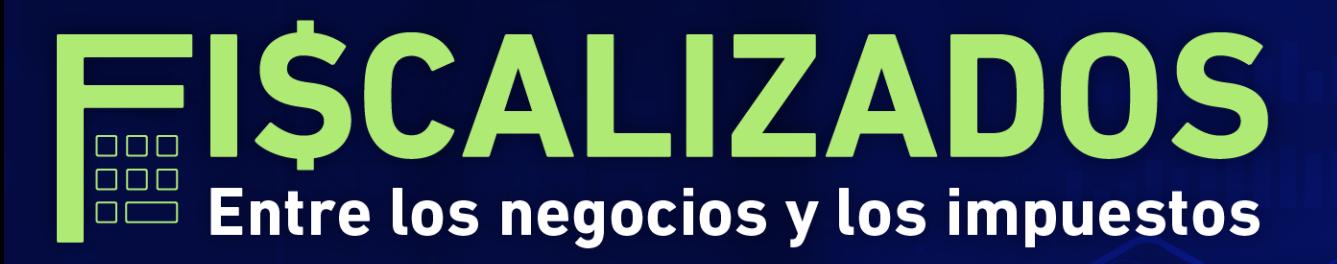

### "Detrás de una gran empresa existe una política de cumplimiento"

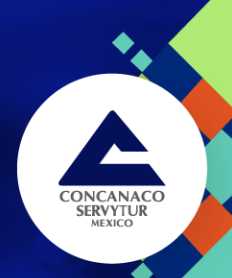

#### www.concanaco.com.mx

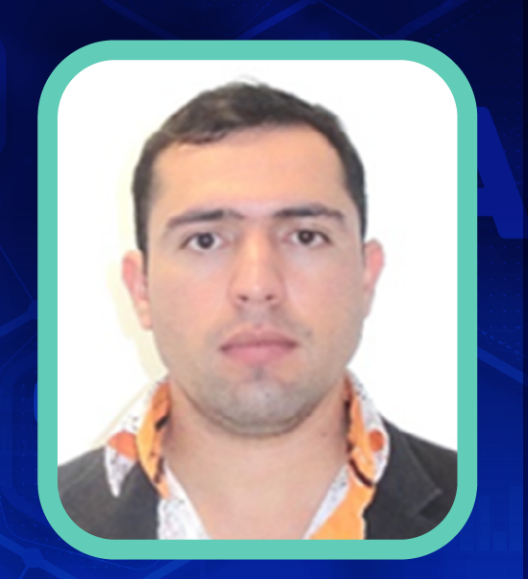

#### **Lic. Martín Parra Aceves**

Licenciado en Contaduría Pública Fiscal por la Universidad Autónoma de Sinaloa. En el año de 2021 ingresó a la Procuraduría de la Defensa del Contribuyente como Subdirector adscrito a la Subprocuraduría de Acuerdos Conclusivos y Gestión Institucional y desde febrero 2023 se encuentra como subdelegado en la Delegación Baja California de esa Institución. Antes de su ingreso a la Procuraduría de la Defensa del Contribuyente, se desempeñó como Subadministrador, Jefe de Departamento, Auditor y Coordinador en el Servicio de Administración Tributaria, por 6 años, en donde prestó sus servicios principalmente en áreas especializadas en fiscalización internacional, precios de transferencia, sector financiero y diversos.

Finalmente, antes de ingresar a la Administración Pública Federal, se desempeñó como Contador Público en la iniciativa privada, por 9 años, en diversos despachos, en donde prestó sus servicios principalmente a personas morales y físicas con actividades en arrendamiento, hospedaje, comercialización, servicios, honorarios, agricultura, sueldos y salarios, entre otros, llevando a cabo la elaboración de contabilidad en general, cálculo de diversos impuestos federales, estatales y municipales, dando cumplimiento a todas sus obligaciones fiscales, así como solicitudes de devolución y atención a requerimiento realizados por autoridades fiscales como SAT e IMSS. Ha impartido diversas conferencias, capacitaciones y talleres en temas fiscales, así como del procedimiento de Acuerdos Conclusivo, ante diversas Cámaras Empresariales y Colegios Profesionales de Contadores Públicos.

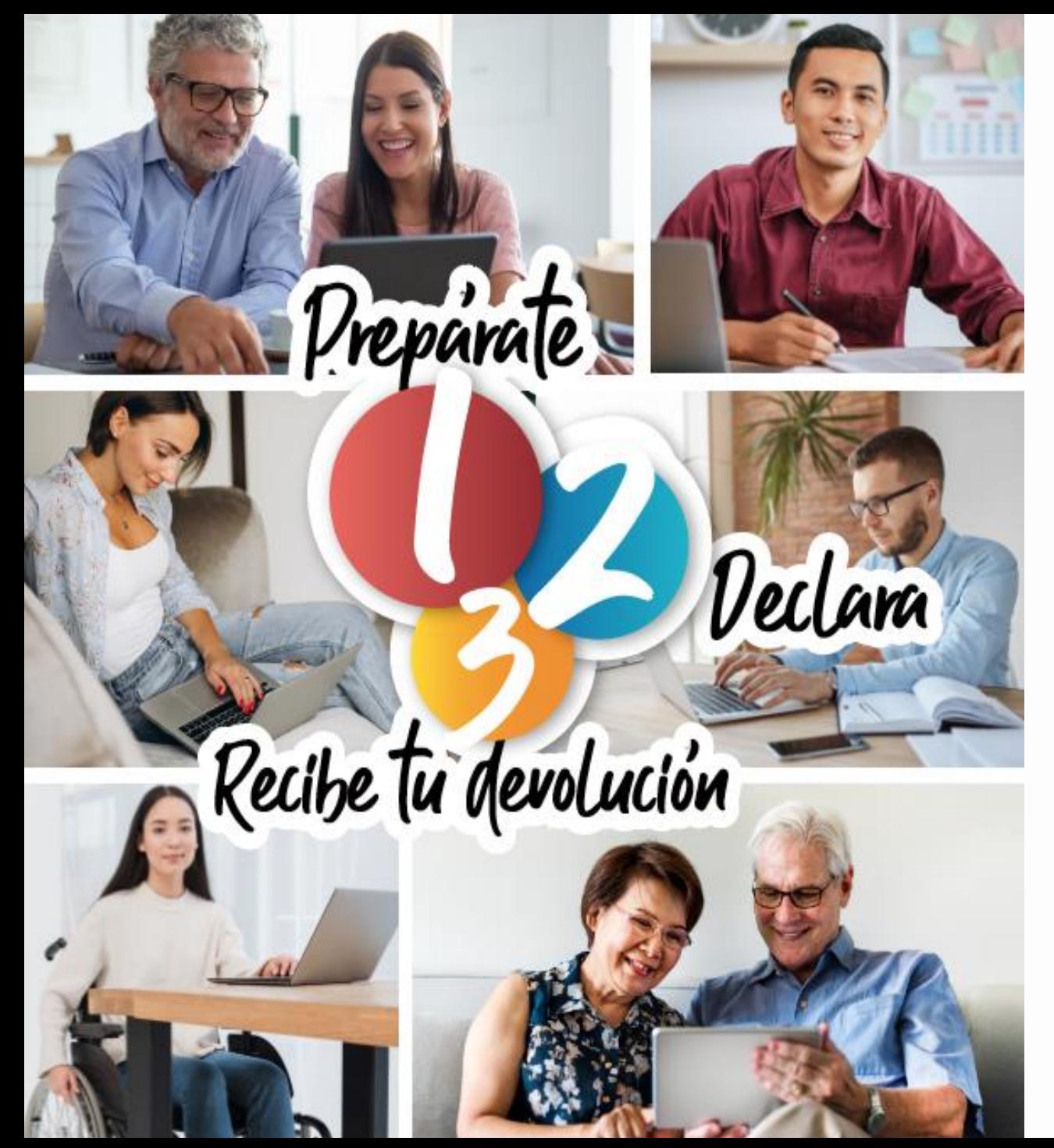

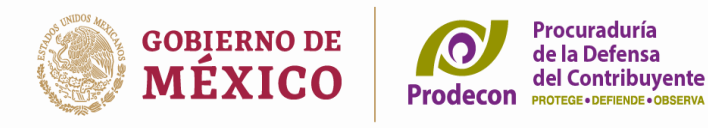

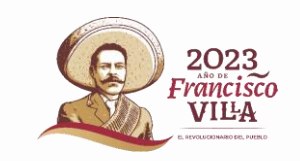

fácil v a tiemp $\bigtriangledown$ 

**Declaración Anual - Personas Físicas** 

- Contar con RFC. contraseña y e-firma
- $2.$ Consulta la constancia de situación fiscal para verificar tus obligaciones fiscales.
- $\mathcal{Z}$ Consulta de estatus del domicilio Fiscal
- 4. Activar el buzón tributario y Actualización de medios de contacto.
- 5. Visores de nómina y deducciones personales.
- 6. Consulta de comprobantes fiscales, de ingresos, gastos, retenciones e información de pagos, cuando se reciben ingresos distintos de salarios.

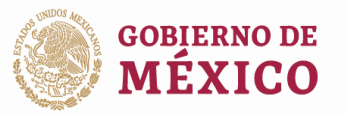

Procuraduría de la Defensa del Contribuvente

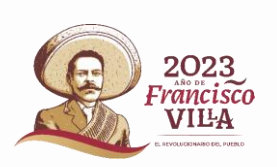

### **REQUISITOS**

- Debes contar con:
	- ▶ Registro Federal de Contribuyentes (RFC),
	- $\triangleright$  Contraseña y/o e-firma
	- ▶ Que tu domicilio fiscal este localizable para el SAT, excepto quienes tributan en salarios y soliciten podrán obtener su devolución en el sistema automático de devoluciones.
	- > Es importante tener la documentación relativa a ingresos, deducciones autorizadas, tus deducciones personales, estímulos (Colegiaturas), pagos provisionales por concepto del ISR, según sea el caso.

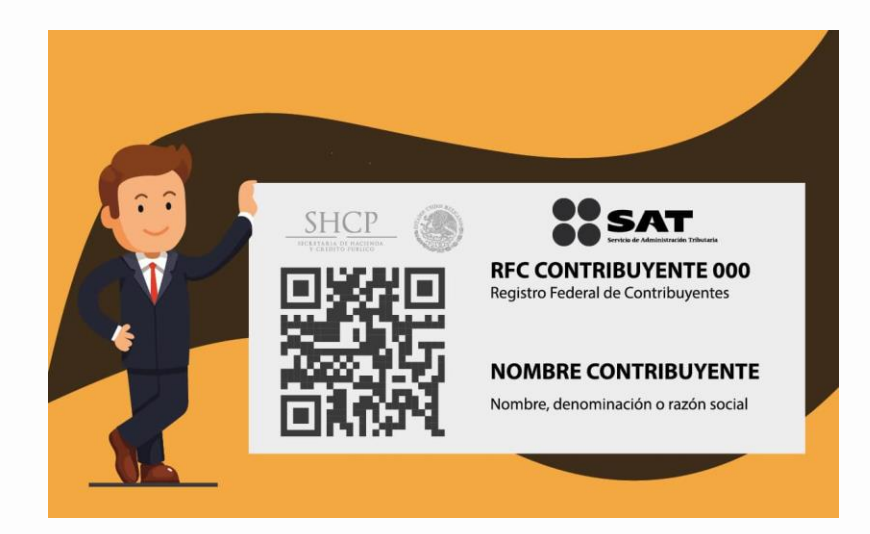

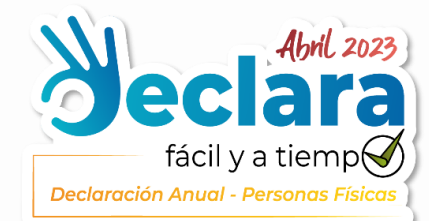

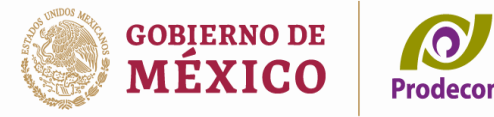

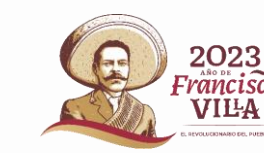

de la Defensa del Contribuvente

# ¿Cómo verificar tus INGRESOS?

Al pagarte un sueldo, pensión o jubilación, por parte de un empleador o Instituto según sea el caso, está obligado a emitir un comprobante fiscal de nómina el cual debe contener el monto de la percepción, así como las demás prestaciones salariales, retención del impuesto sobre la renta y las deducciones o descuentos que te haya efectuado.

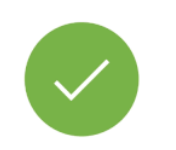

CONSULTAR el Visor de Comprobantes de Nómina para el trabajador, a fin de verificar si la información contenida en los comprobantes emitidos por el patrón es correcta o presenta alguna inconsistencia.

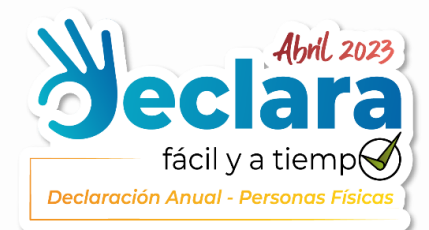

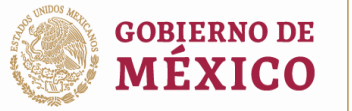

Procuraduría **O** de la Defensa del Contribuvente **Prodecon PROTEGE** • DEFIENDE • ORSERVA

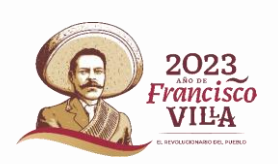

### **Visor de Nómina**

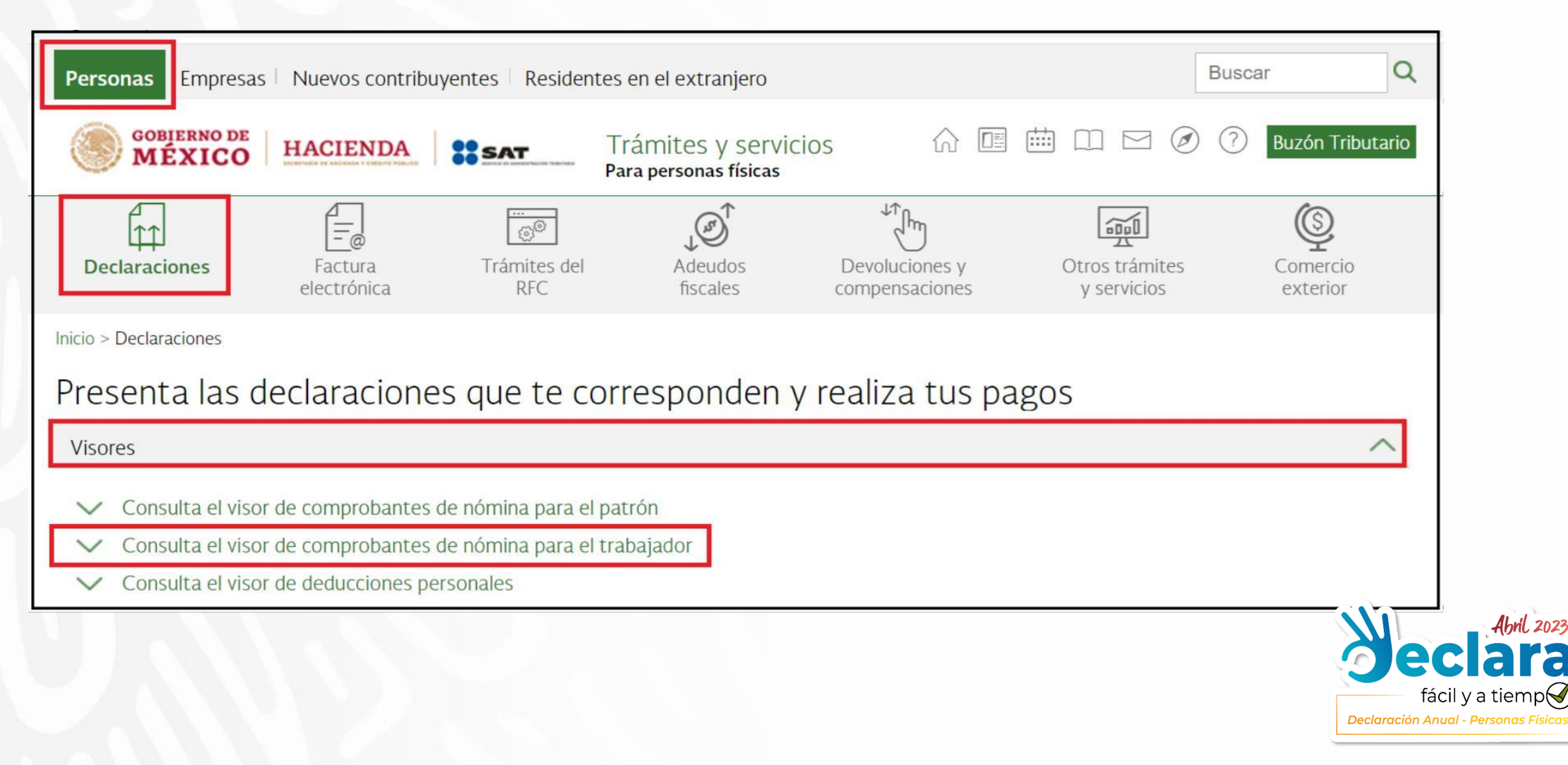

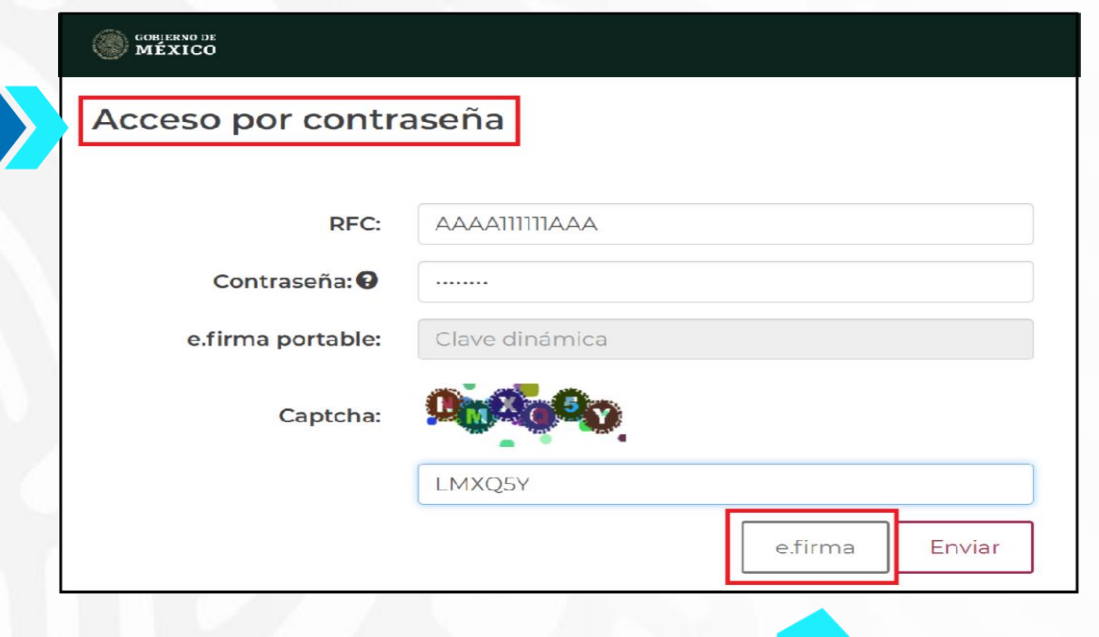

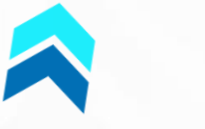

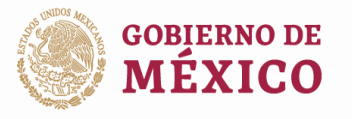

Procuraduría<br>de la Defensa<br>Prodecon PROTEGE-DEFENDE-OBSERVA

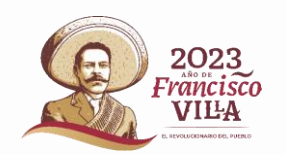

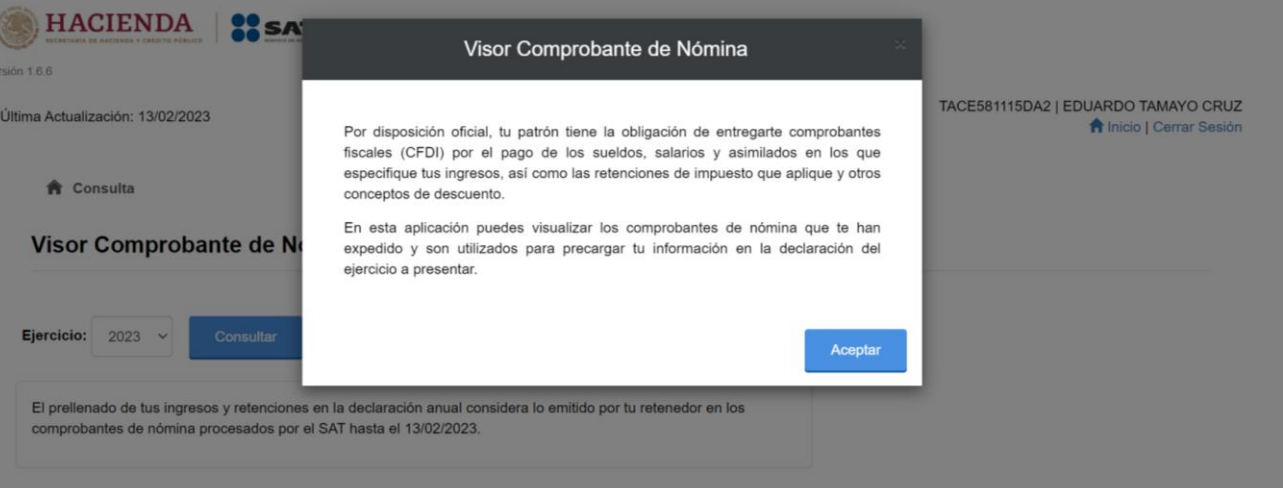

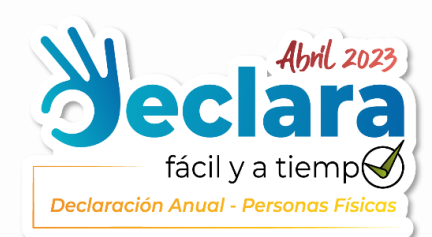

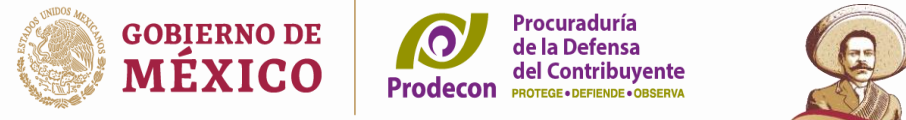

# 2023<br>Francisco<br>VIIIA

#### 1. Seleccionar el ejercicio fiscal y dar clic en consultar

I.

#### 2. Dar clic en "Acumulado Anual Total"

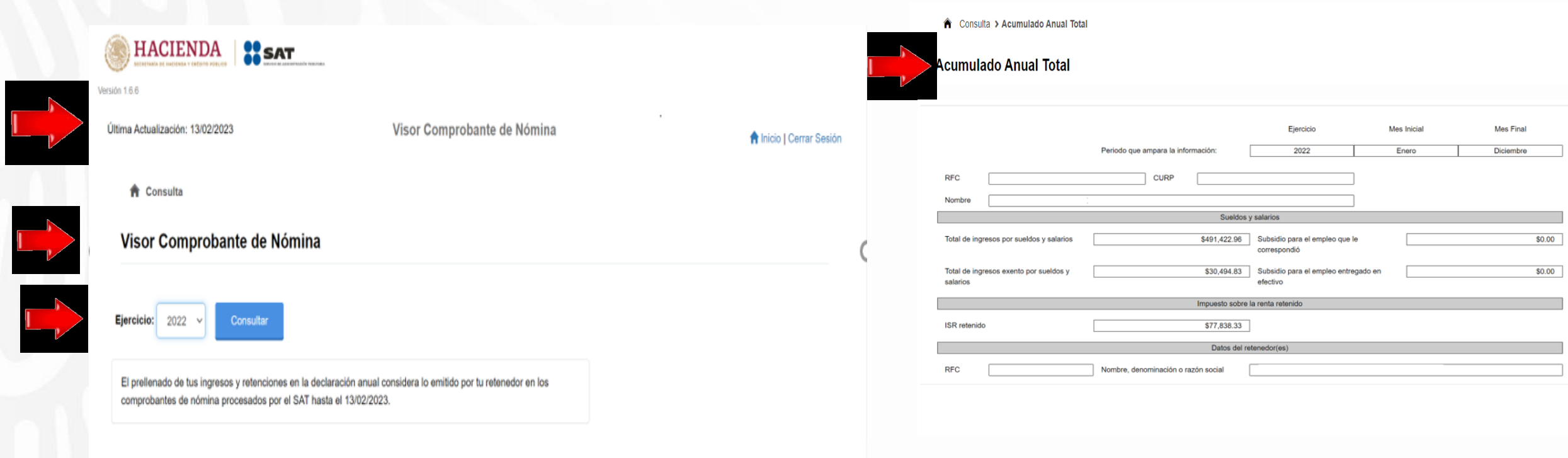

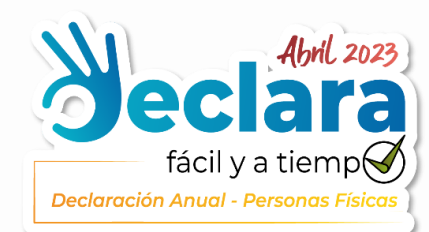

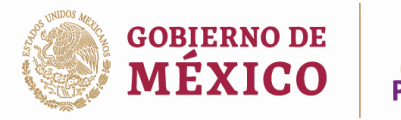

del Contribuvente

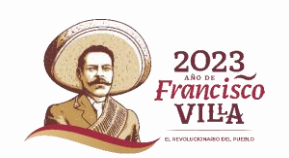

# ¿Qué descargas en el VISOR DE NÓMINA?

- Acumulado anual TOTAL, por todos los patrones.  $\bullet$ 
	- Acumulado anual POR PATRÓN.
		- Detalle Mensual por patrón (pdf y Excel).
		- CFDI de nómina.

# Inconsistencias más comunes al revisar tu información

- Empleadores desconocidos.
- Comprobantes duplicados, con errores o no emitidos.

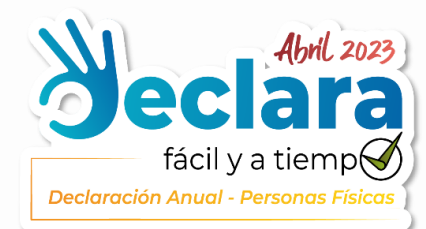

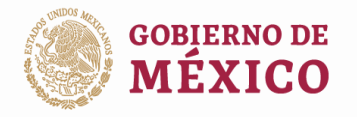

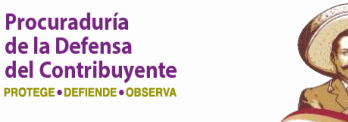

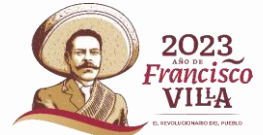

#### ¿Quiénes están obligados a presentar la declaración anual?

# **Sueldos y Salarios**

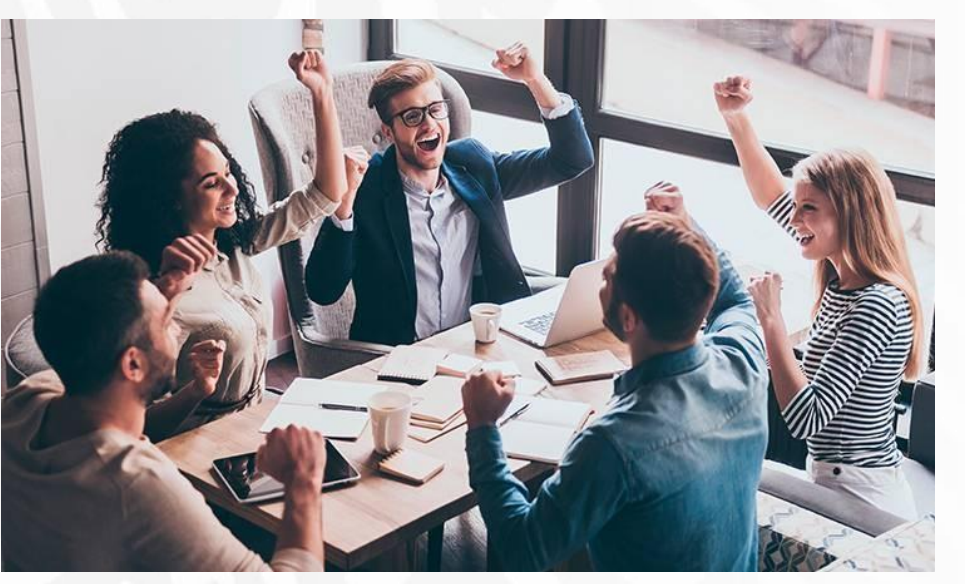

- > Cuando el monto de tus ingresos excedan de 400 mil pesos.
- > Cuando se haya dejado de prestar servicios personales subordinados antes del 3 de diciembre.\*\*
- > Si laboraste para dos o más patrones de forma simultánea.
- Se comunica al patrón la decisión de presentarla  $\blacktriangleright$ por cuenta propia.

\*\*Podrán no presentar la declaración anual cuando los ingresos únicamente deriven de sueldos y salarios, no excedan de \$400,000.00 y que la prestación de servicios no sea a dos o más empleadores de manera simultánea

**Fundamento legal:** Artículos 98 fracción III de la LISR y 182 del RLISR

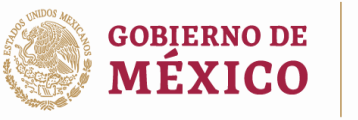

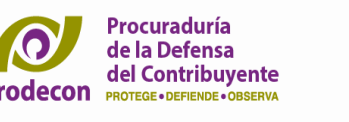

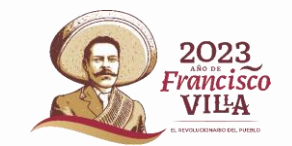

# Contribuyentes relevados de la obligación de presentar declaración anual del ISR

Los contribuyentes personas físicas no estarán obligados a presentar su declaración anual del ISR del ejercicio 2022, sin que tal situación se considere infracción a las disposiciones fiscales, siempre que en dicho ejercicio fiscal se ubiquen en los siguientes supuestos:

I. Hayan obtenido ingresos exclusivamente por salarios y en general por la prestación de un servicio personal subordinado de un solo empleador, siempre que no exista ISR a cargo del contribuyente en la declaración anual.

II. En su caso, hayan obtenido ingresos por *intereses nominales* que no hayan excedido de \$20,000.00 (veinte mil pesos 00/100 M.N.), en el año que provengan de instituciones que componen el sistema financiero y,

III. El empleador haya emitido el CFDI por concepto de nómina, por la totalidad de los ingresos.

Fundamento: Regla 3.17.11 de la RMF 2023.

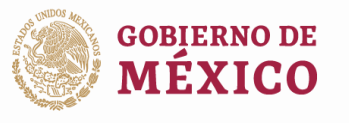

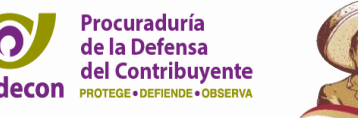

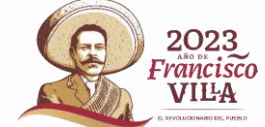

# Contribuyentes relevados de la obligación de presentar declaración anual del ISR

La facilidad prevista en la presente regla no resulta aplicable a los siguientes contribuyentes:

- Quienes en el ejercicio de que se trate por concepto de jubilación, pensión,  $\bullet$ liquidación o algún tipo de indemnización laboral.
- Los que estén obligados a informar, en la declaración del ejercicio los préstamos,  $\bullet$ donativos y premios.

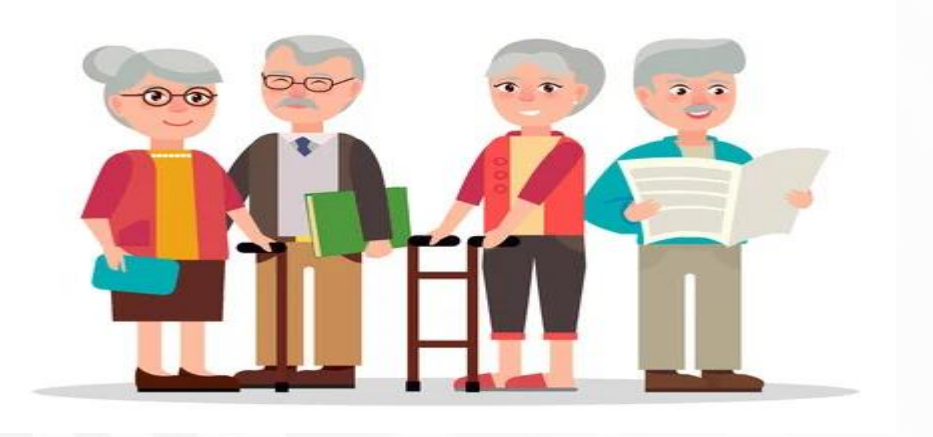

Fundamento: Regla 3.17.11 de la RMF 2023.

¿Quiénes están obligados a presentar la declaración anual?

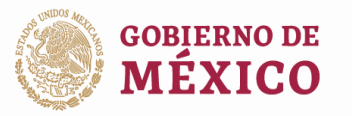

Procuraduría de la Defensa del Contribuvente

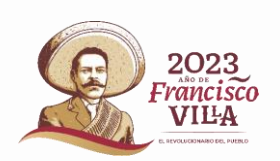

**INGRESOS DISTINTOS A SALARIOS** 

A. Servicios personales independientes (Honorarios).

B. Actividad empresarial (Incluyendo al Régimen de Incorporación Fiscal en el supuesto que hayan optado por continuar tributando en el régimen y eligieron determinar los pagos bimestrales mediante coeficiente de utilidad, así como los contribuyentes que obtengan ingresos por el Régimen Simplificado de Confianza.

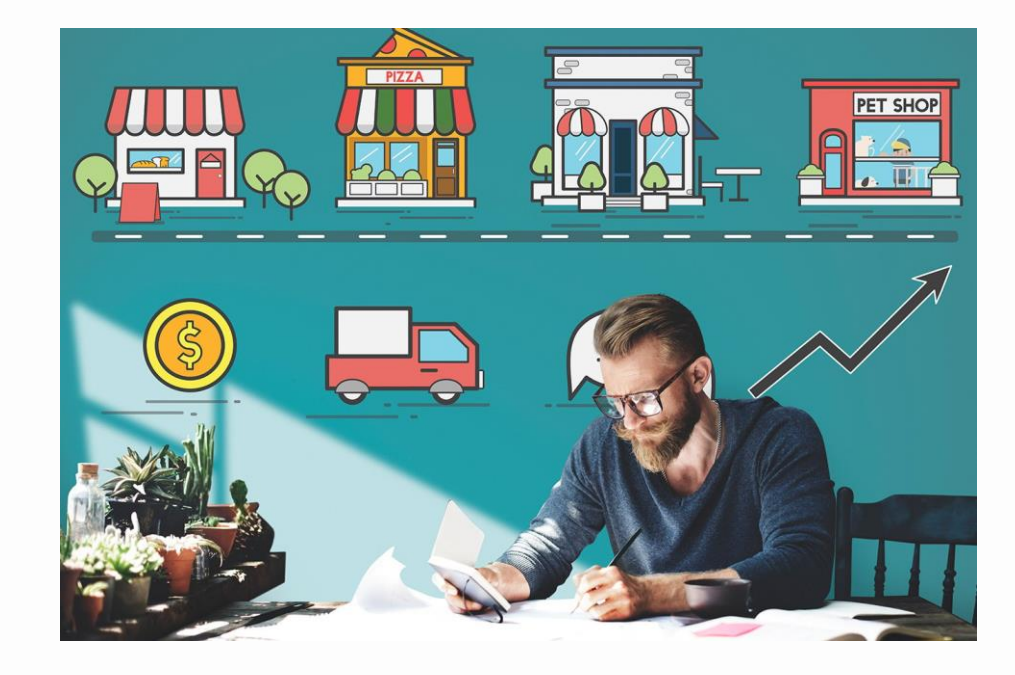

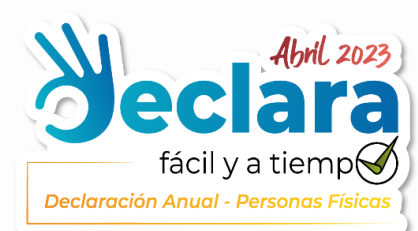

# ¿Quiénes están obligados a presentar la declaración anual?

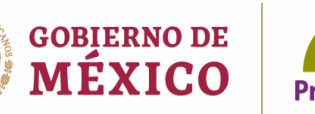

de la Defensa del Contribuvente

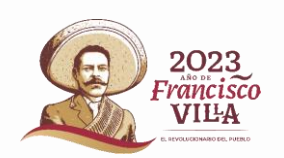

#### **INGRESOS DISTINTOS A SALARIOS**

C. Enajenación de bienes o prestación de servicios a través de internet.

- **D. Arrendamiento** de bienes inmuebles.
- E. Enajenación de bienes.
- F. Adquisición de bienes.
- **G. Intereses** cuando los intereses reales anuales son superiores a la cantidad de \$100,000.00 o bien, cuando la suma de los salarios e intereses percibidos sea superior a \$400,000.00.

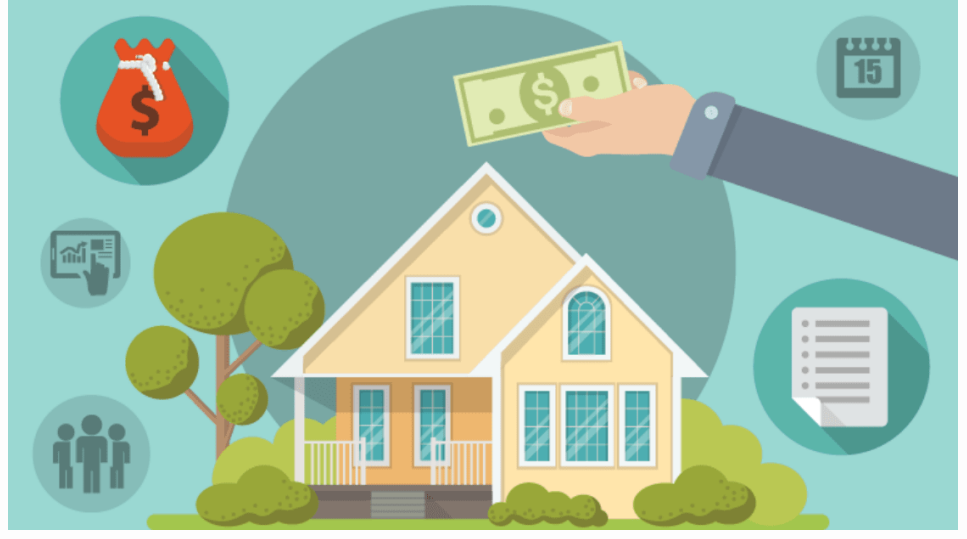

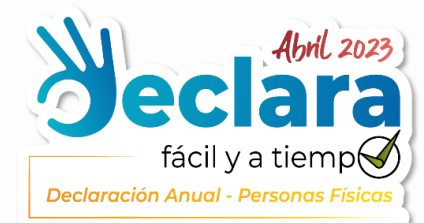

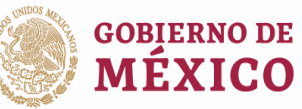

Procuraduría de la Defensa del Contribuvente

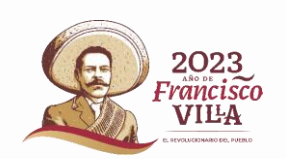

# ¿Quiénes están obligados a presentar la declaración anual?

### **INGRESOS DISTINTOS A SALARIOS**

# **H. Dividendos.**

I. De los demás ingresos: cuando obtengan ingresos de fuente de riqueza ubicada en el extranjero o provenientes de personas no obligadas a efectuar retenciones, planes personales de retiro o regalías, etc.

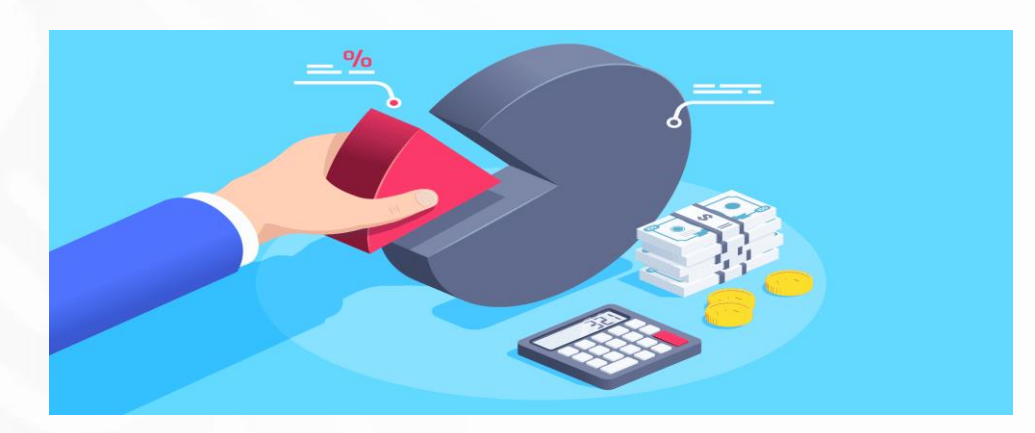

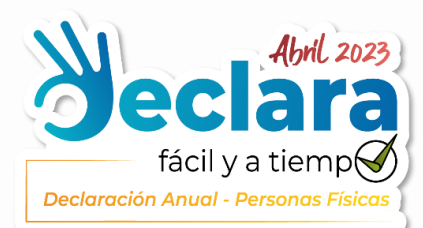

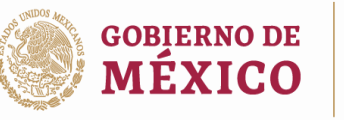

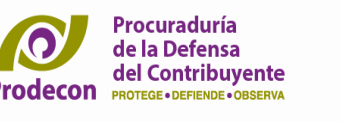

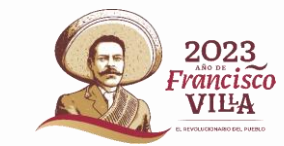

# Datos obligatorios que debes informar en la declaración anual

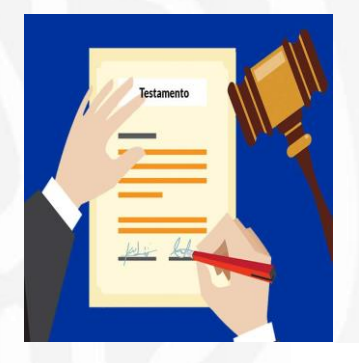

- Premios, préstamos y donativos.- Cuando se obtengan ingresos por estos conceptos que en lo individual o en su conjunto excedan de \$600,000.00.
	- Herencias, legados y enajenación de casa habitación.-Siempre que en lo individual o en su conjunto excedan de \$500,000.00
- Viáticos.- Cuando el monto sea superior a \$500,000.00 represente más del 10% del total de los sueldos y  $\vee$ salarios percibidos.

**Fundamento legal:** Artículos 90, 93 antepenúltimo párrafo y 150, penúltimo párrafo, ambos de la LISR y 263 del RISR

Fundamento legal: Artículo 151 fracción I de la LISR

# ¿Qué tipo de deducciones personales puedo considerar en mi declaración anual?

- **Pagos por honorarios:**
- V Médicos
- $\checkmark$  Dentales
- √ Servicios profesionales en materia de psicología
- ✔ Nutrición
- $\checkmark$  Gastos hospitalarios

Únicamente los efectuados para el contribuyente, su cónyuge o persona con quien viva en concubinato, ascendientes y descendientes en línea recta, siempre que dichas personas no perciban durante el año de calendario ingresos en cantidad igual o superior a la que resulte de calcular el salario mínimo general del área geográfica del contribuyente elevado al año  $($35,101.08)$ .

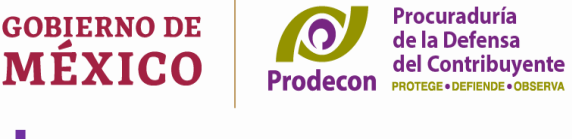

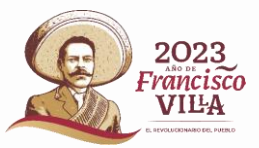

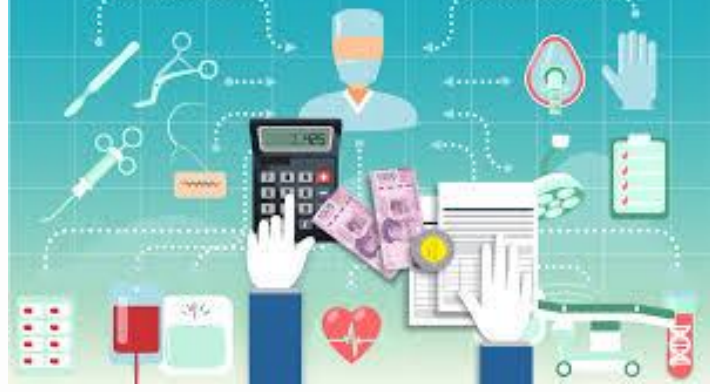

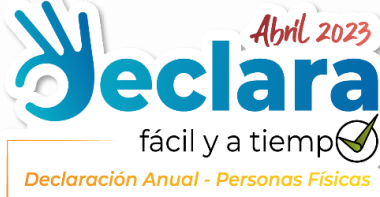

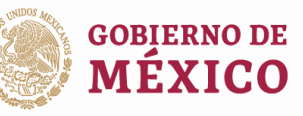

de la Defensa del Contribuvente

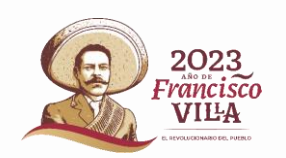

# ¿Qué tipo de deducciones personales puedo considerar en mi declaración anual?

Se consideran incluidos en las deducciones personales:

- Los gastos efectuados por concepto de compra o alquiler de aparatos para el restablecimiento o rehabilitación del paciente (tanques y concentradores de oxigeno).
- Honorarios a enfermeras.
- Análisis y estudios clínicos.
- · Prótesis.
- · Compra de lentes ópticos graduados para corregir defectos visuales, hasta por un monto de \$2,500.00

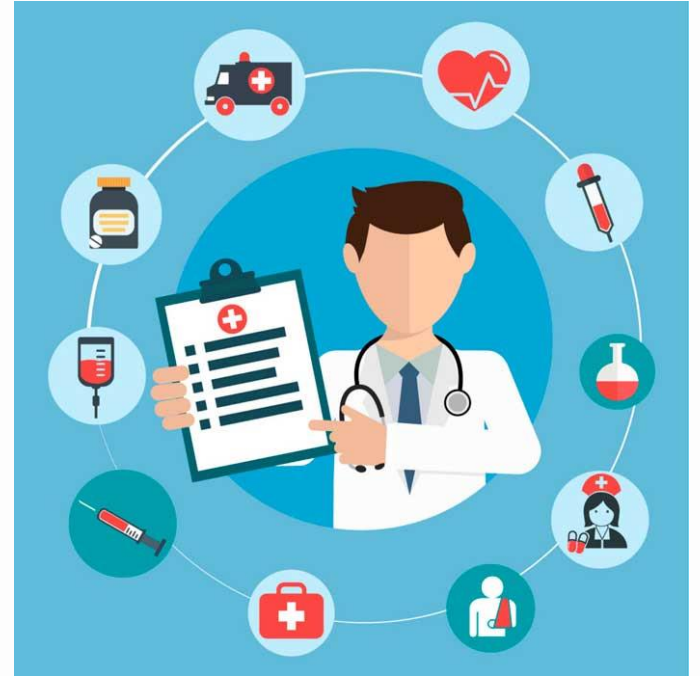

Fundamento legal: Artículo 264 del RLISR

# **Requisitos de las deducciones** personales, por concepto de honorarios médicos, dentales y gastos hospitalarios.

El pago debe efectuarse mediante:

- Cheque nominativo del contribuyente.
- ▼ Transferencias electrónicas de fondos.
- Tarjeta de crédito, débito o servicios, desde cuentas abiertas a nombre del contribuyente en instituciones que componen el sistema financiero y las entidades que para tal efecto autorice el Banco de México.

**Fundamento legal:** artículo 151 fracción I de la LISR

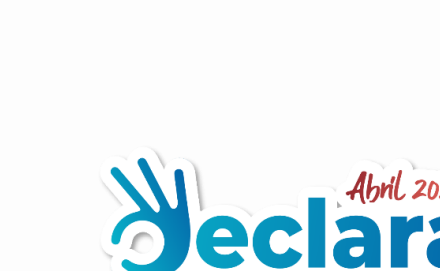

Declaración Anual - Personas Físio

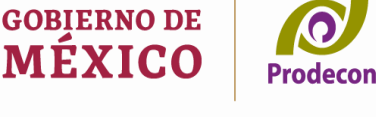

del Contribuvente

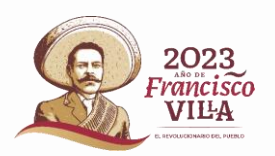

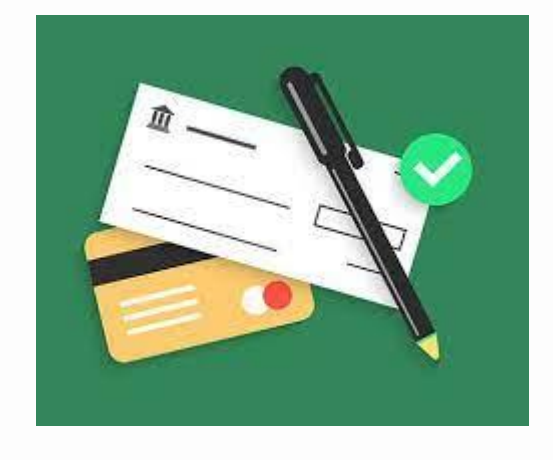

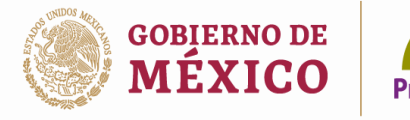

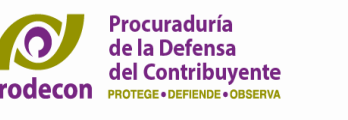

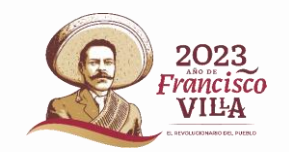

# ¿Qué tipo de deducciones personales puedo considerar en mi declaración anual?

**Gastos funerarios:** Hasta el equivalente de un salario mínimo general del área geográfica del contribuyente elevado al año (\$ 35,101.08) y en caso de erogaciones para cubrir funerales futuros, éstos serán deducibles hasta el año calendario que se utilicen los servicios.

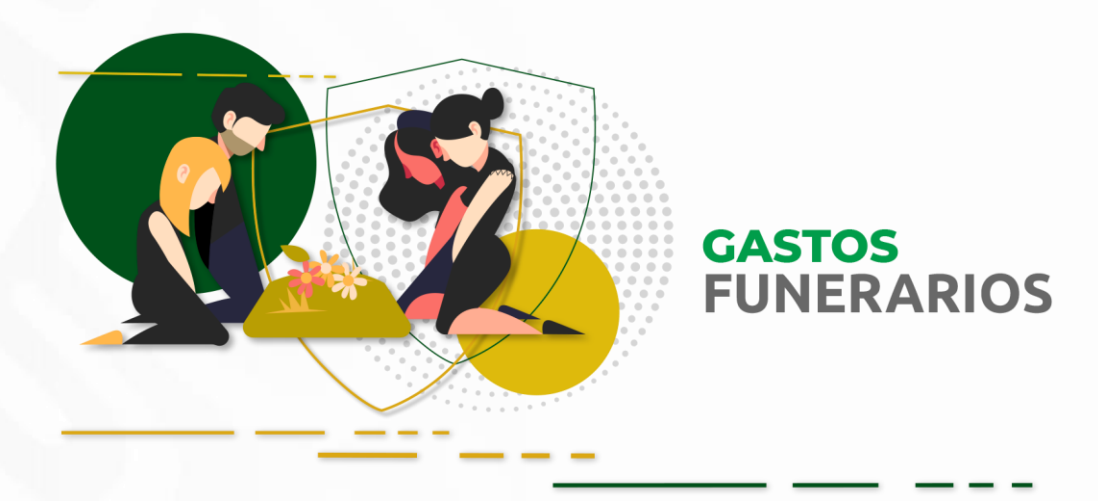

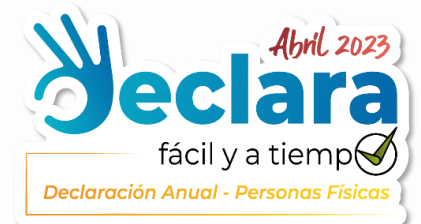

**Fundamento legal:** artículos 151 fracción II de la LISR y 266 del RISR

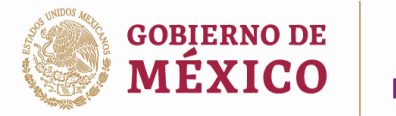

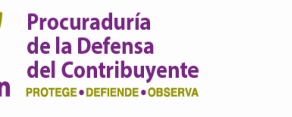

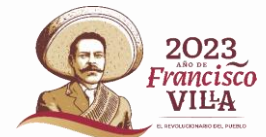

# ¿Qué tipo de deducciones personales puedo considerar en mi declaración anual?

Donativos: No onerosos, ni remunerativos, la limitante será por una cantidad que no exceda del 7% de los ingresos acumulables que sirvan de base para calcular el Impuesto sobre la Renta a cargo del contribuyente en el ejercicio inmediato anterior.

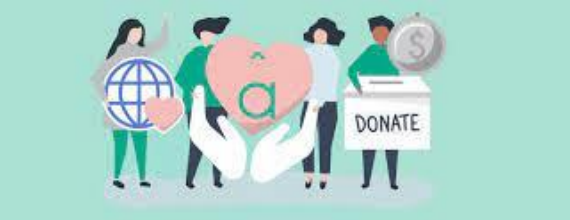

\*Cuando se realicen donativos a favor de la Federación, de las entidades federativas, de los municipios, o de sus organismos descentralizados, el monto deducible no podrá exceder del 4% de los ingresos acumulables

**Fundamento legal:** Artículos 151 fracción III de la LISR y 267 del RISR

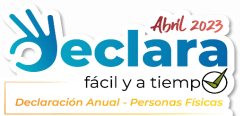

### **Otras deducciones personales**

- Intereses reales por créditos hipotecarios  $\bullet$
- directamente complementarias realizadas **Aportaciones** la  $\bullet$ en subcuenta de aportaciones complementarias de retiro

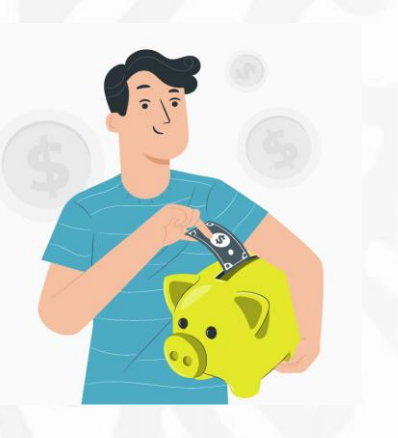

de la. EL. monto deducción a que se refiere este concepto será de hasta el 10% de los ingresos acumulables del contribuyente en el ejercicio

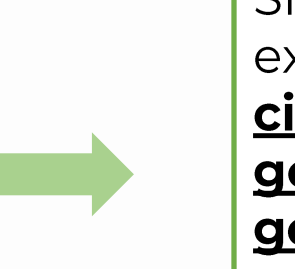

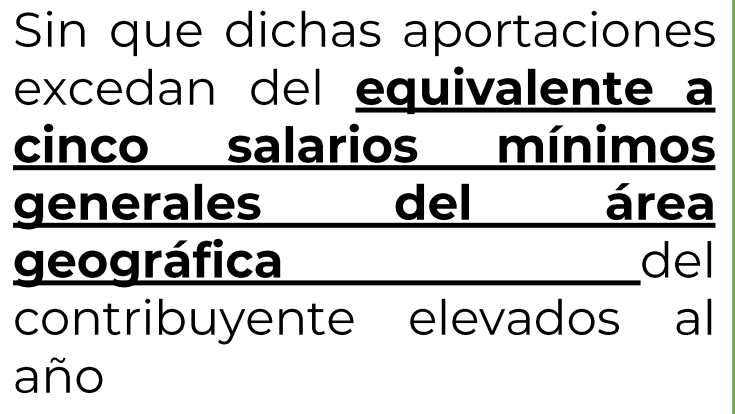

Procuraduría

de la Defensa

del Contribuvente

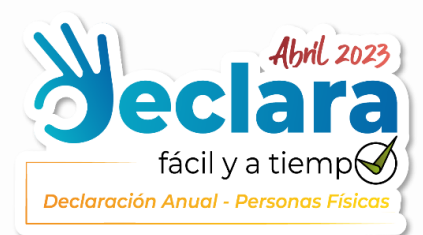

Fundamento legal: artículo 151 fracciones IV y V de la LISR

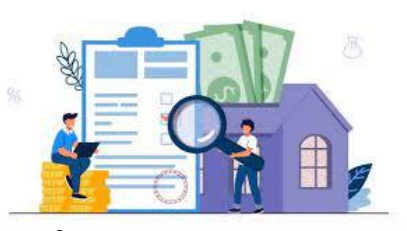

**GOBIERNO DE** 

MÉXICO

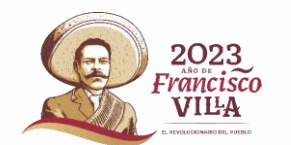

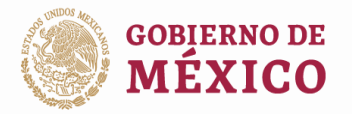

de la Defensa del Contribuvente

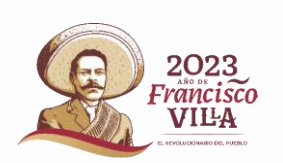

#### **Otras deducciones personales**

- Primas por seguros de gastos médicos  $\bullet$
- **Gastos destinados a la transportación escolar\***  $\bullet$

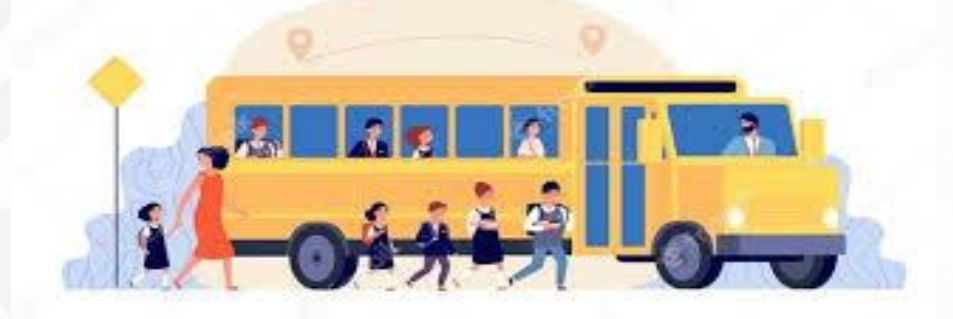

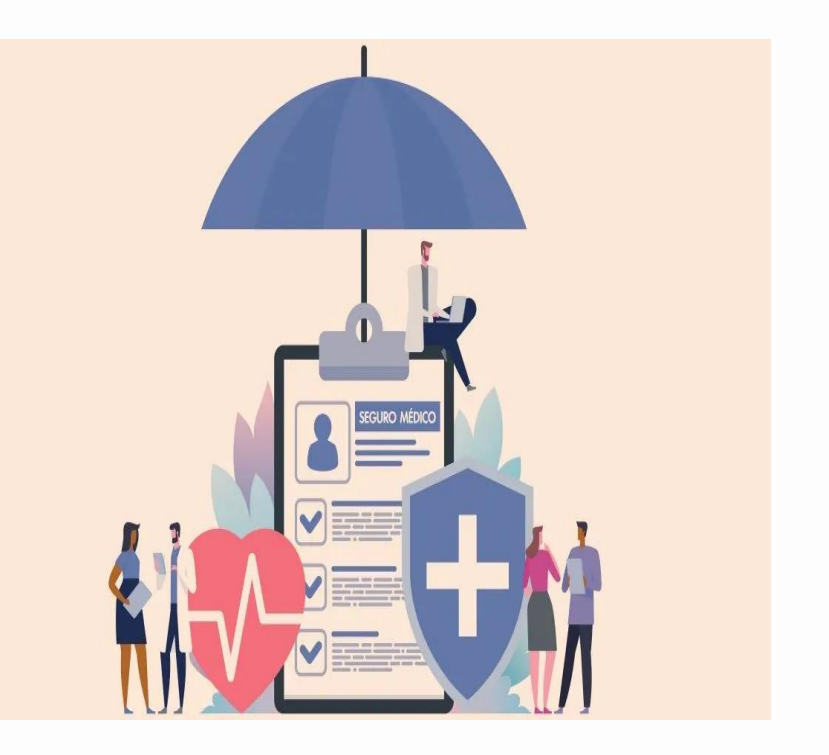

\*Siempre que éste sea obligatoria en los términos de las disposiciones jurídicas del área donde la escuela se encuentre ubicada o cuando para todos los alumnos se incluya dicho gasto en la colegiatura.

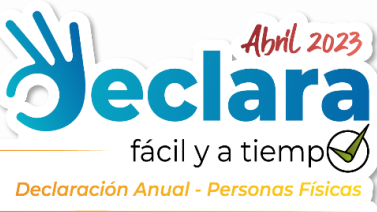

Fundamento legal: Artículo 151 fracciones VI y VII de la LISR

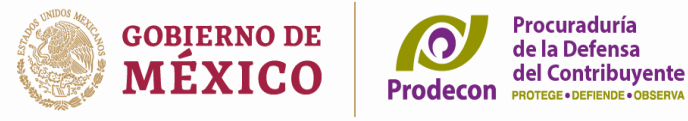

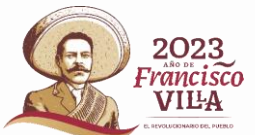

# **Consideraciones para las deducciones personales**

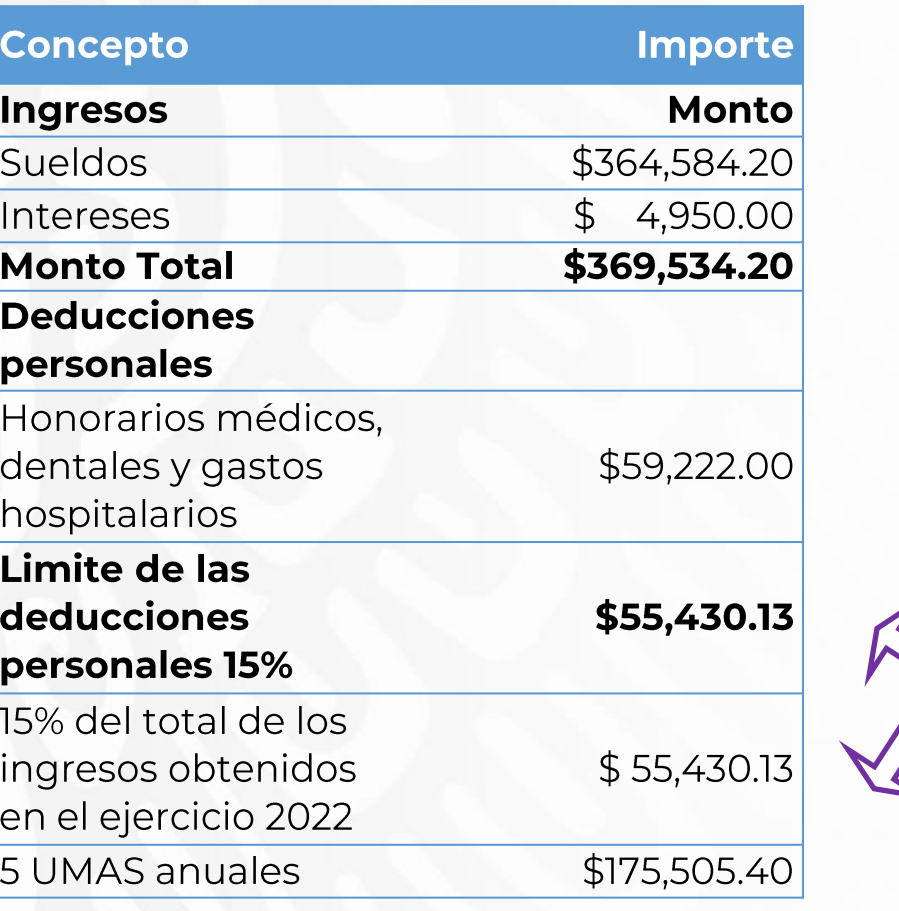

Para el monto total de las deducciones aplica una limitante general se correspondiente a la cantidad que resulte menor entre cinco veces la UMA (\$175,505.40) o el 15% del total de los ingresos del contribuyente.

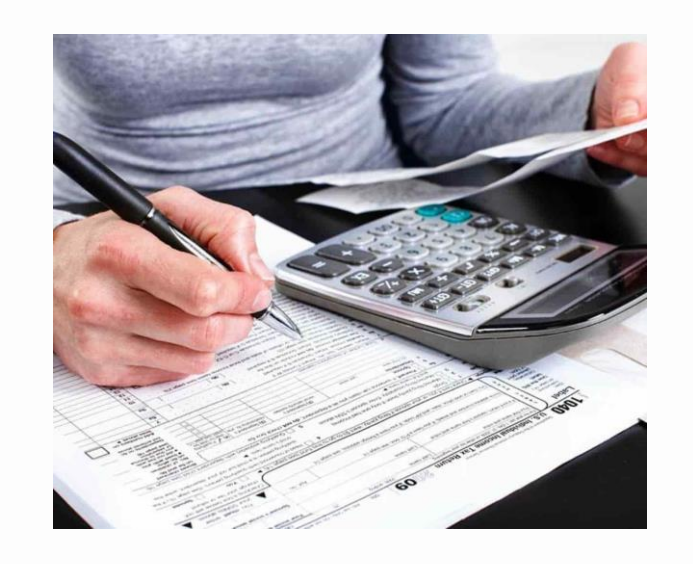

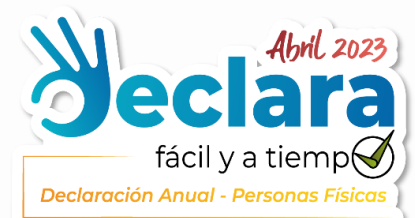

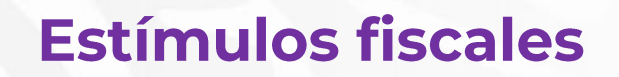

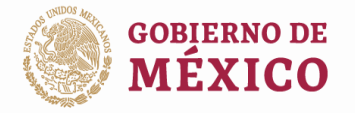

Procuraduría  $\Omega$ de la Defensa del Contribuyente **Prodecon PROTEGE** • DEFIENDE • OBSERVA

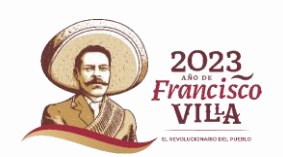

#### Pagos por servicios educativos  $\bullet$

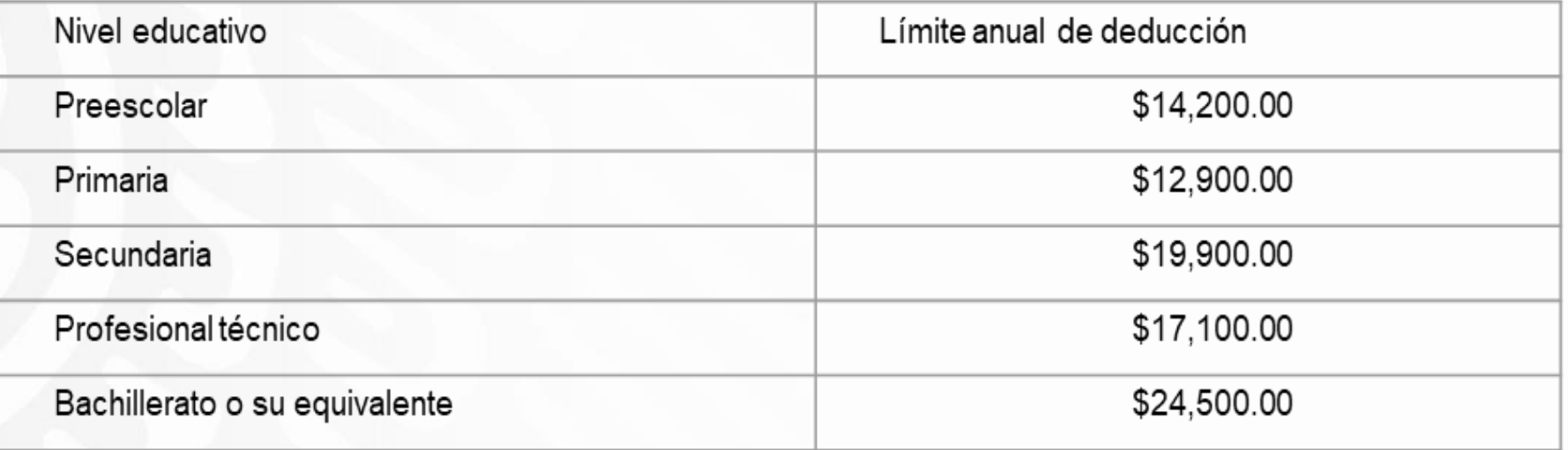

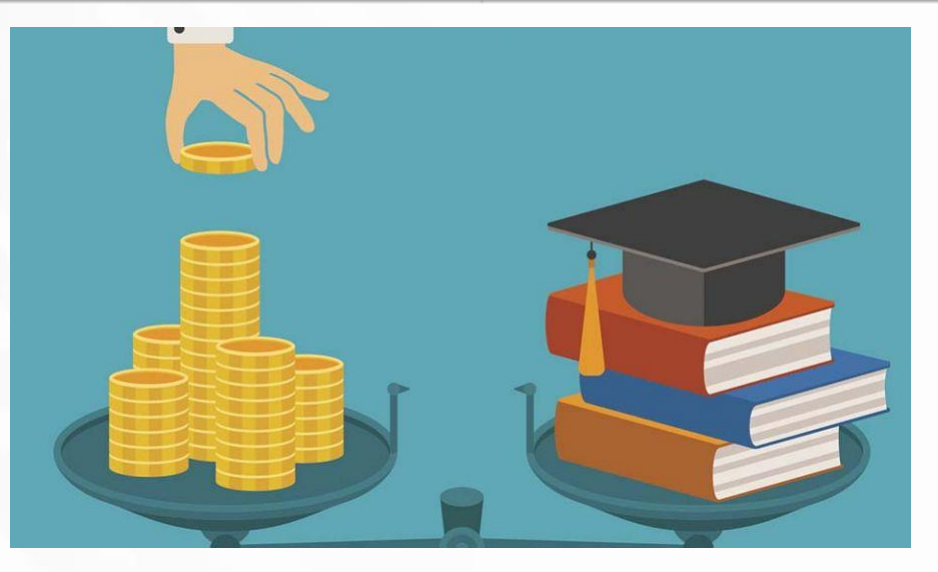

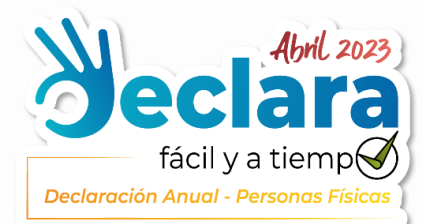

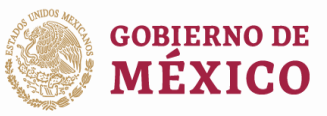

Procuraduría de la Defensa del Contribuvente

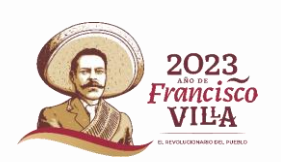

# a) Requisitos para los pagos por servicios educativos

Deben ser efectuados por el contribuyente para sí, para su cónyuge o para la persona con quien **viva** en concubinato y para sus ascendientes  $\Omega$ **SUS** descendientes en línea recta.

No perciba durante el calendario año de ingreso en cantidad igual o superior a la que resulte de calcular el salario mínimo general del área geográfica del contribuyente elevado al año.

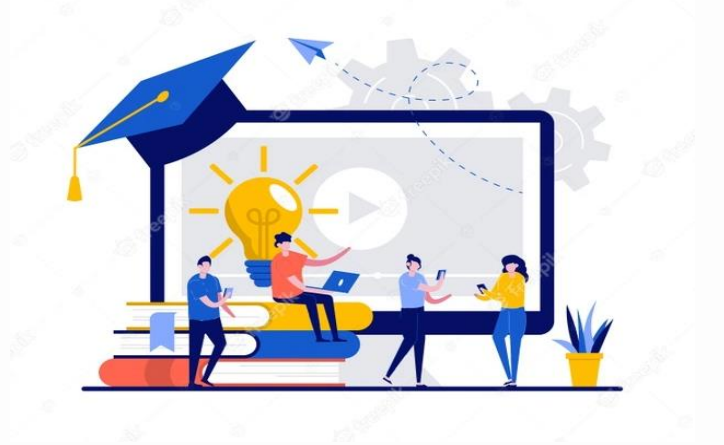

Artículo 1.9. Los pagos deberán realizarse mediante cheque nominativo del contribuyente, transferencias electrónicas de fondos desde cuentas abiertas a nombre del contribuyente en instituciones que componen el sistema financiero y las entidades que para tal efecto autorice el Banco de México, o mediante tarjeta de crédito, de débito o de servicios.

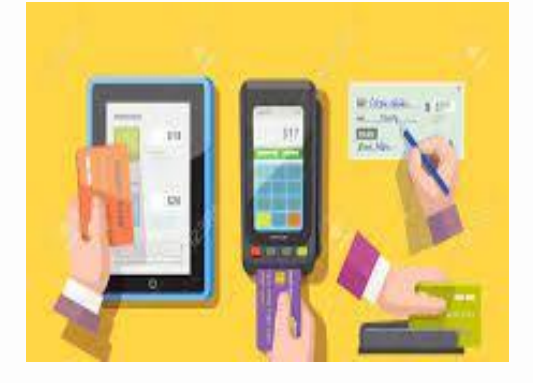

**Fundamento legal:** DECRETO que compila diversos beneficios fiscales y establece medidas de simplificación administrativa, publicado el 26 de diciembre de 2013 en el DOF.

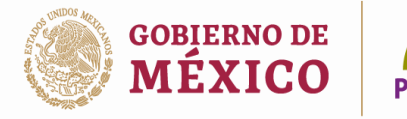

Procuraduría de la Defensa del Contribuvente

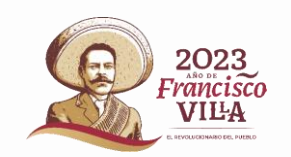

## b) Complemento concepto de Instituciones Educativas Privadas

La emisión por parte de las Instituciones Educativas Privadas del complemento del CFDI es necesario para la deducción de los pagos por colegiaturas, debiendo señalar los siguientes datos:

- ·Nombre del alumno.
- .CURP del alumno.
- .Nivel educativo que cursa el alumno.
- •Clave del centro de trabajo o reconocimiento de validez oficial de estudios.
- .RFC de quien realiza el pago cuando sea diferente a quien recibe el servicio.

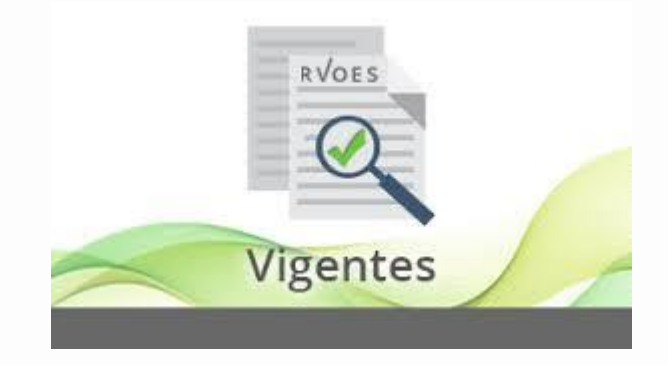

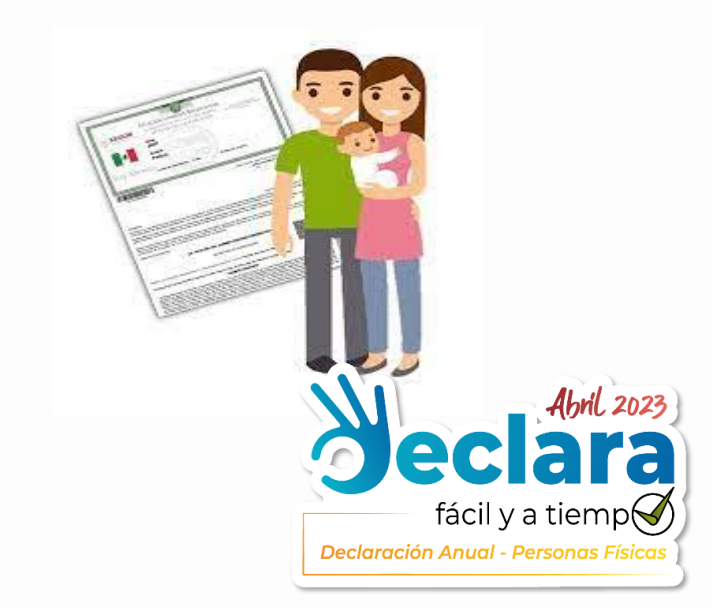

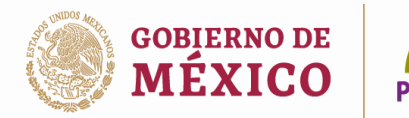

de la Defensa del Contribuvente

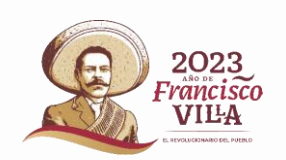

# **Estímulos fiscales**

- Las personas físicas que efectúen depósitos en las cuentas personales especiales para el ahorro, realicen pagos de primas de contratos de seguro que tengan como base planes de pensiones relacionados con la edad, jubilación o retiro.
- Podrán restar el importe de dichos depósitos, pagos o adquisiciones, de la cantidad a la que se le aplicaría la tarifa del artículo 152 de esta Ley.
- El importe no podrá exceder en el año de calendario de que se trate, del equivalente a \$152,000.00, considerando todos los conceptos.
- Podrán aplicar el estimulo en el ejercicio que se efectuaron o al ejercicio anterior, antes de que se presente la declaración anual.

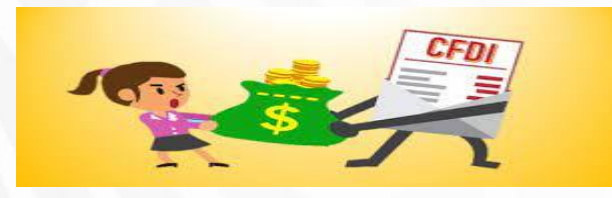

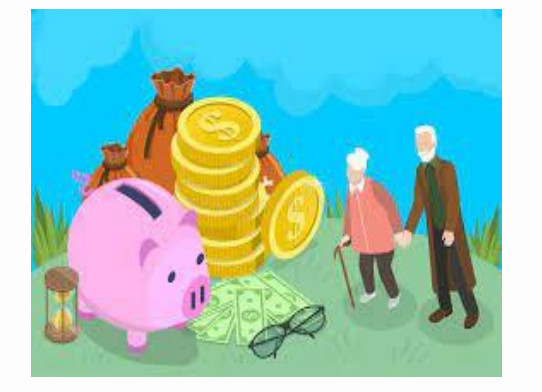

La institución de crédito deberá asentar en el comprobante fiscal que ampare la operación respectiva la leyenda "se constituye en términos del artículo 185 de la LISR".

**Fundamento legal:** Artículo 185 de la LISR y artículo 303 del RLISR

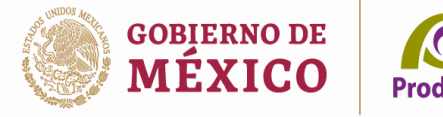

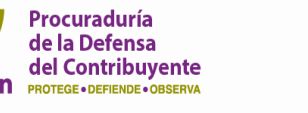

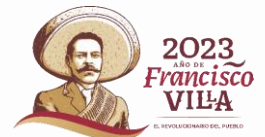

# ¿Cómo verificar tus deducciones personales?

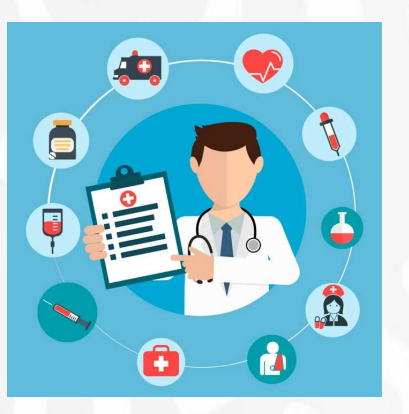

Es una herramienta del SAT, que proporciona el listado de los comprobantes que amparan las deducciones personales y permite cerciorarse que los datos, requisitos e importes sean correctos.

Se puede realizar la búsqueda por RFC del emisor, folio fiscal, tipo de deducción o por periodo de emisión del CFDI.

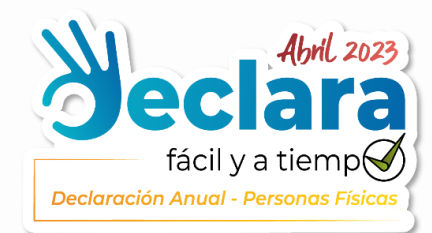

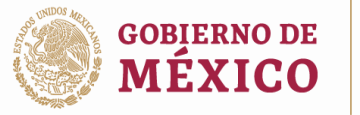

Procuraduría O de la Defensa del Contribuvente **Prodecon PROTEGE** • DEFIENDE • OBSERVA

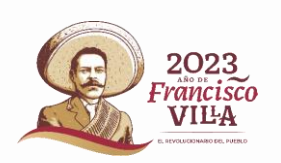

### **Visor de Deducciones Personales**

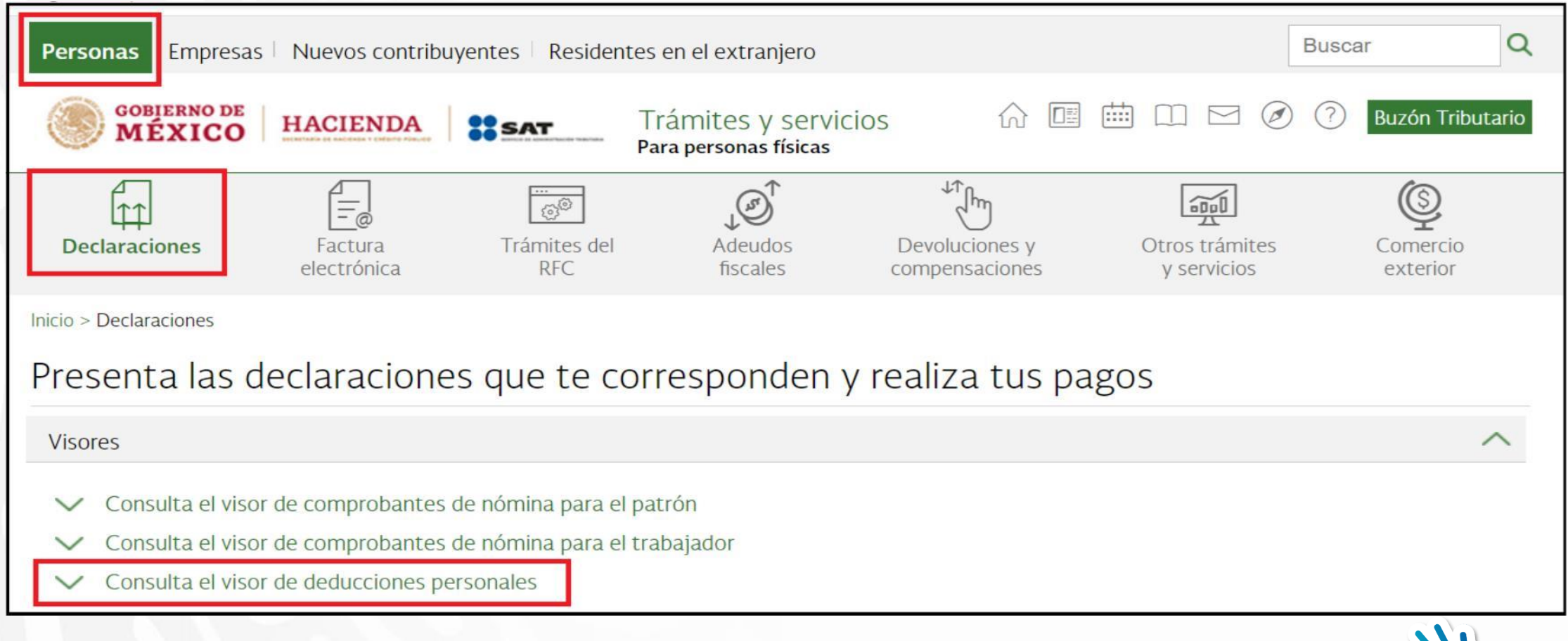

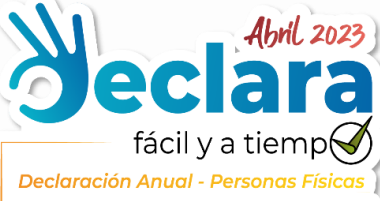

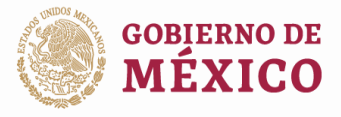

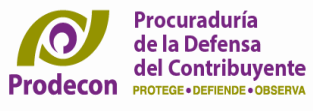

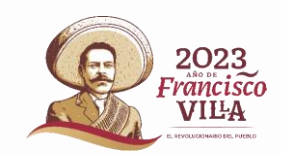

#### Visor de deducciones personales

1. Seleccionar el ejercicio fiscal y dar clic en consultar

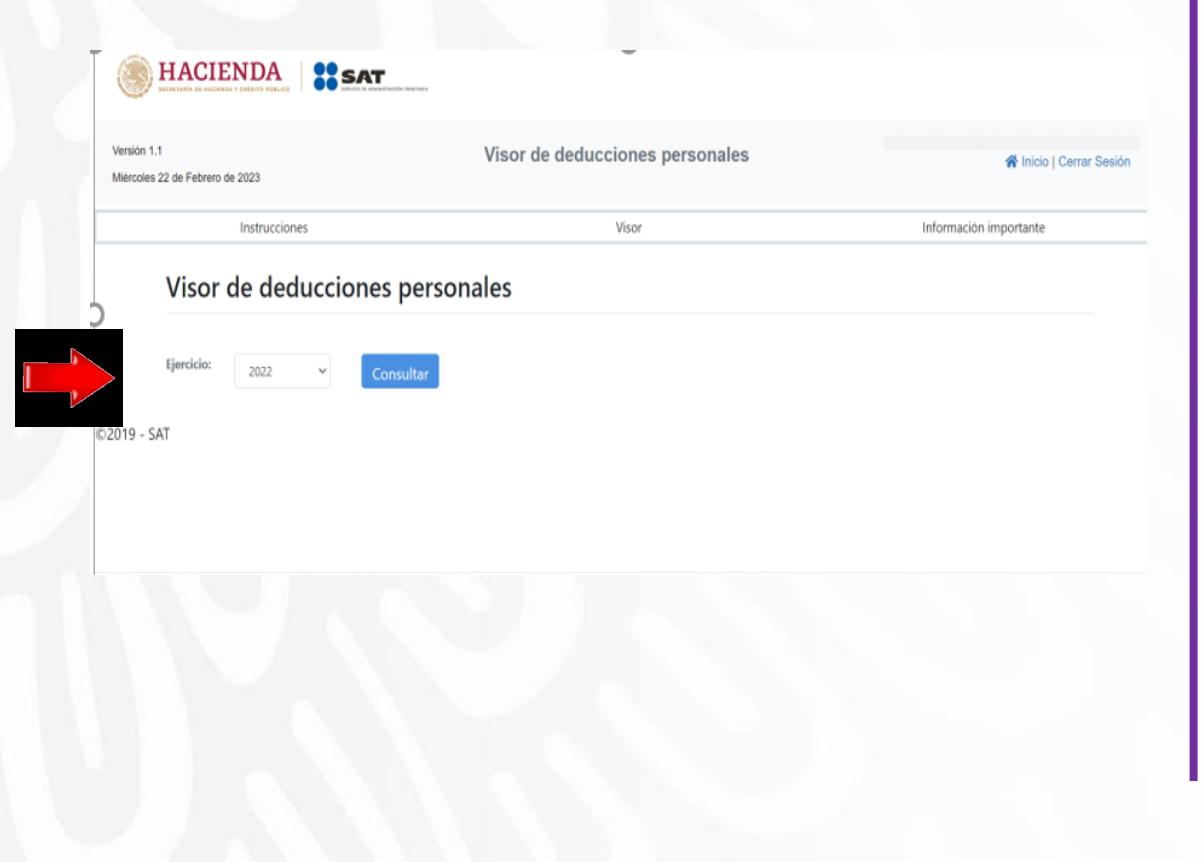

#### 2. Dar clic en "Detalle total de deducciones"

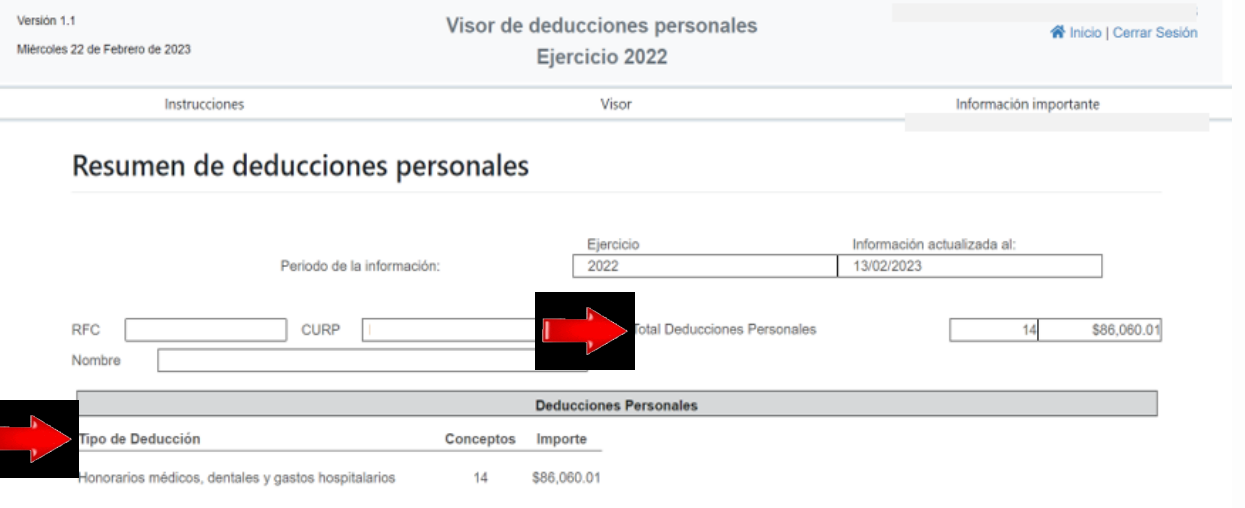

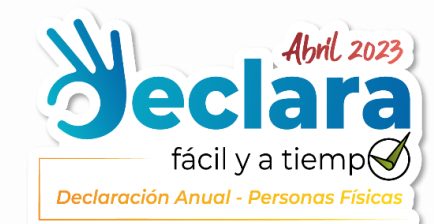

### **Visor de Deducciones Personales**

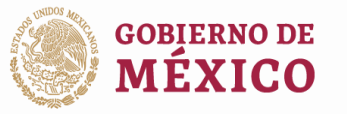

Procuraduría  $\Omega$ de la Defensa<br>del Contribuyente

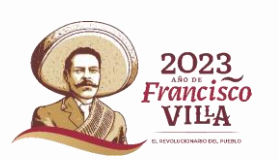

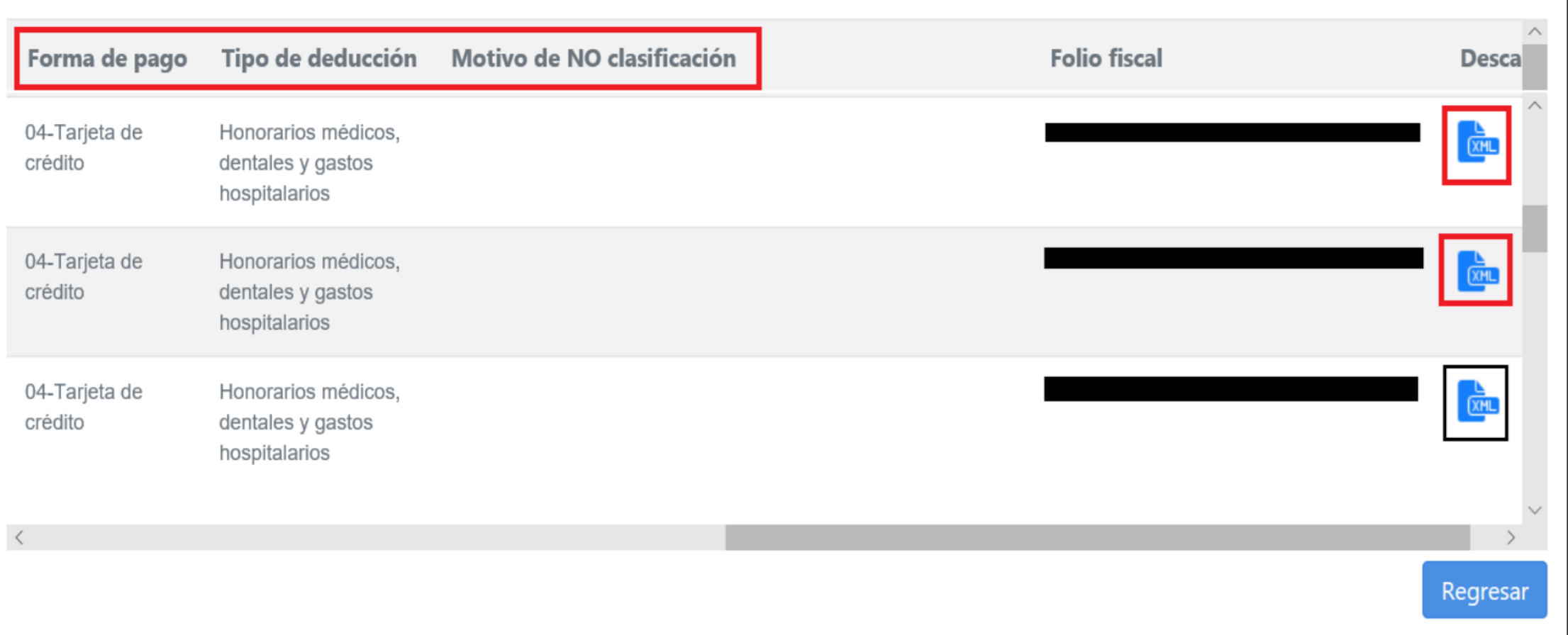

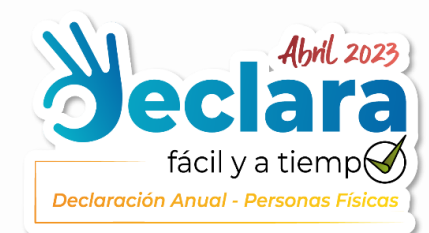

### **Visor de Deducciones Personales**

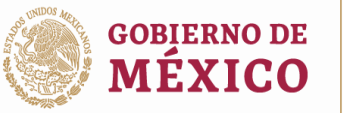

Procuraduría  $\Omega$ **Expansa de la Defensa**<br>del Contribuyente

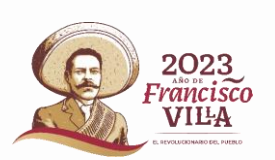

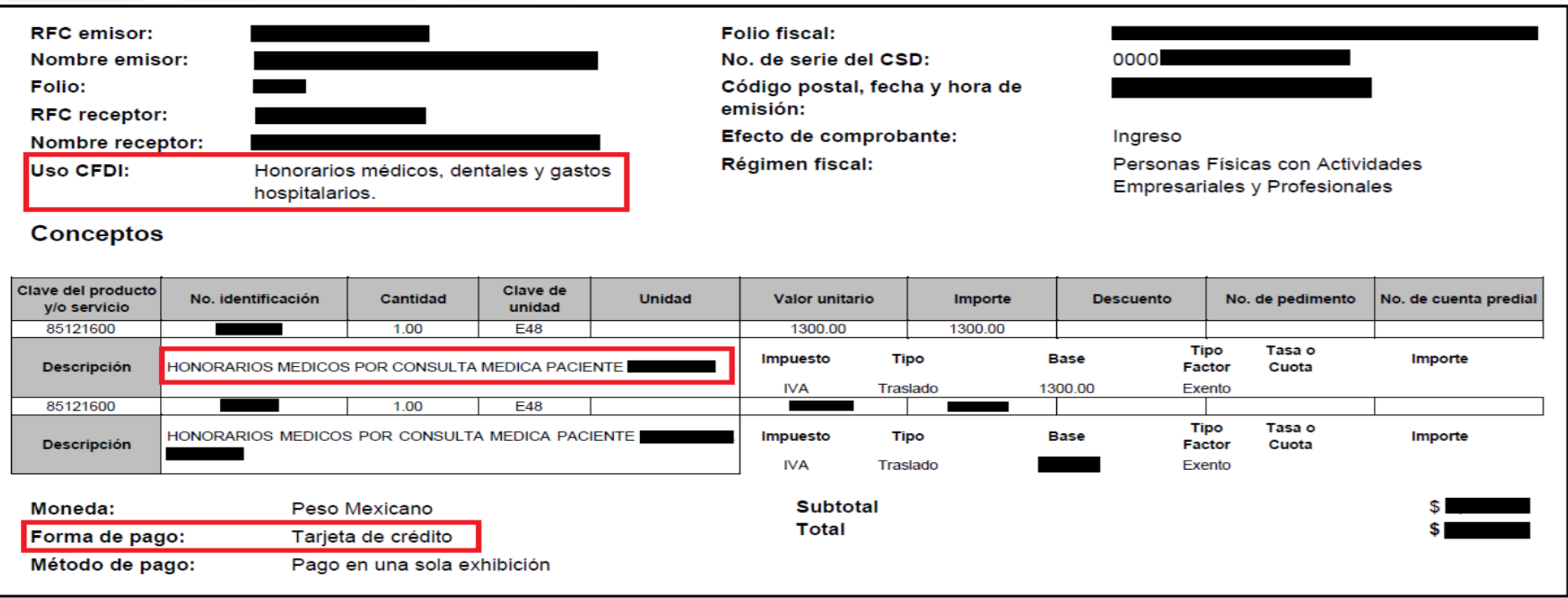

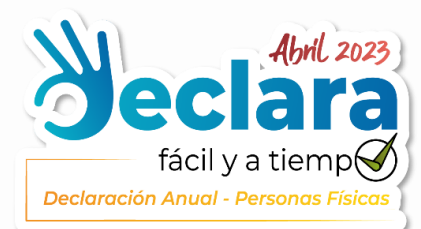

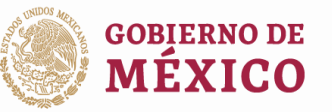

Procuraduría **O** de la Defensa del Contribuvente **Prodecon Prodecon PROTEGE** • DEFIENDE • OBSERVA

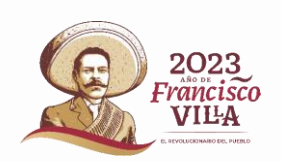

#### **Visor de Deducciones Personales**

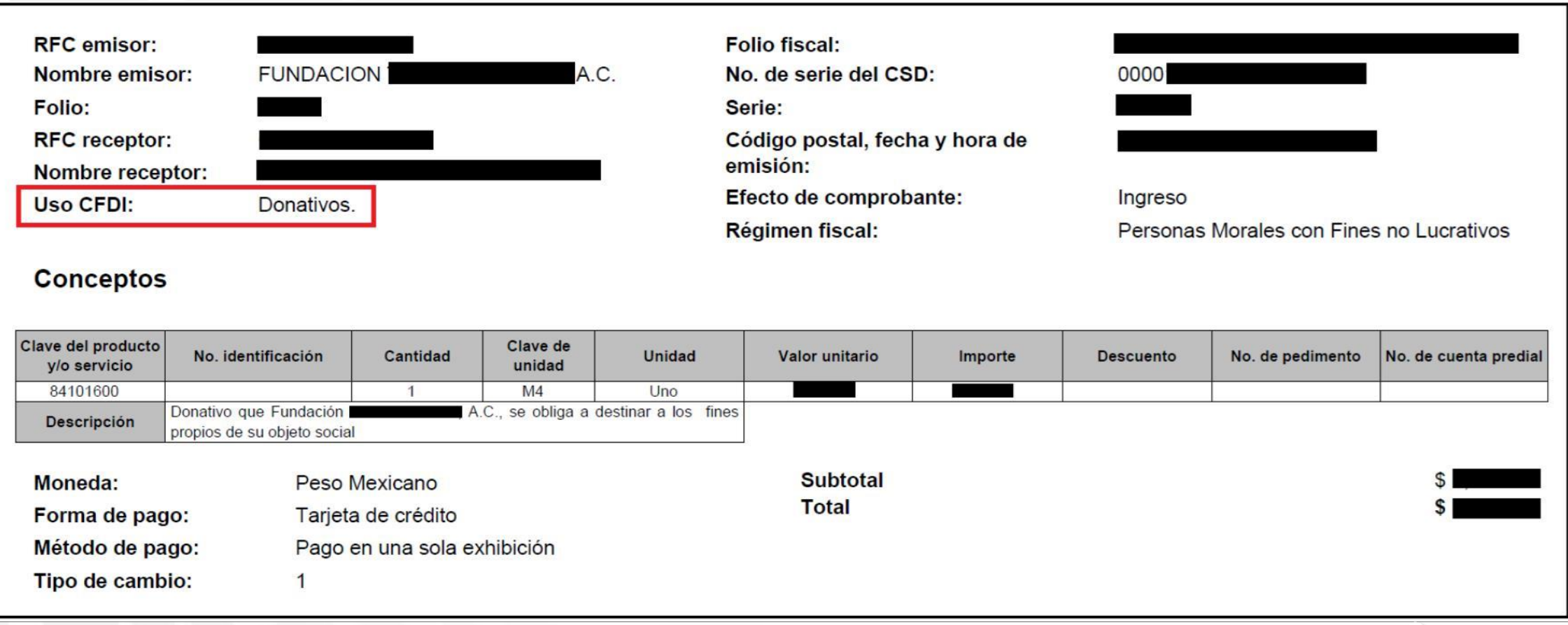

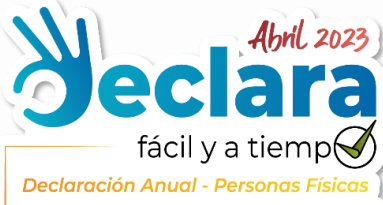

### **Visor de Deducciones Personales**

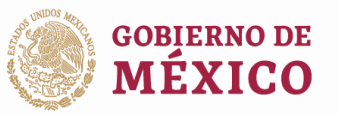

Procuraduría  $\Omega$ **Expansa de la Defensa**<br>del Contribuyente

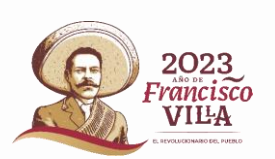

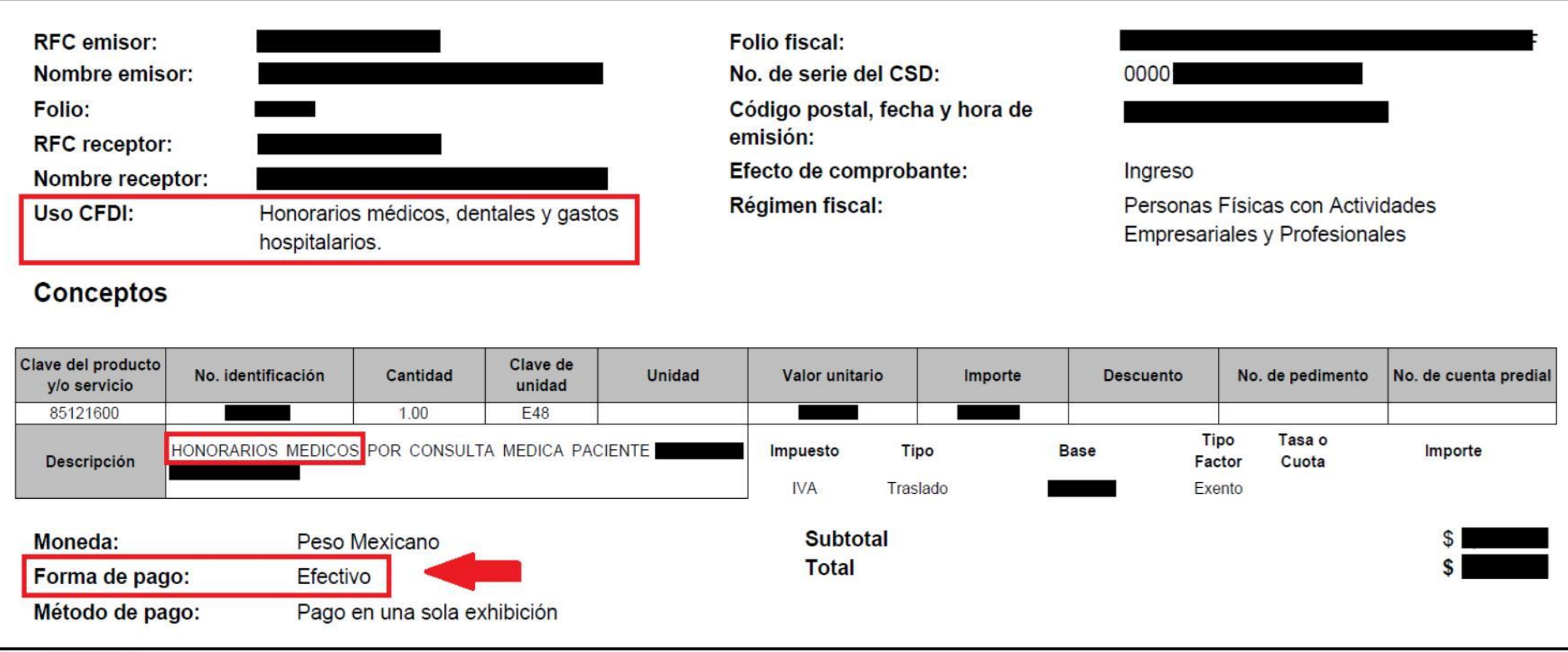

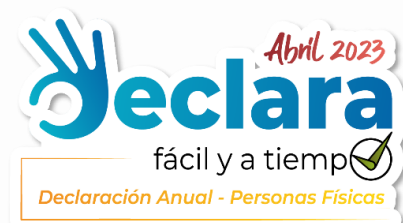

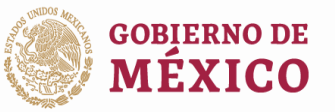

Procuraduría  $\Omega$ de la Defensa del Contribuyente **Prodecon Protect + DETERME + ORSERVA** 

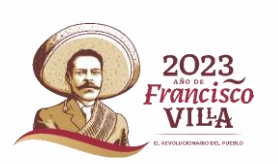

### **Visor de Deducciones Personales**

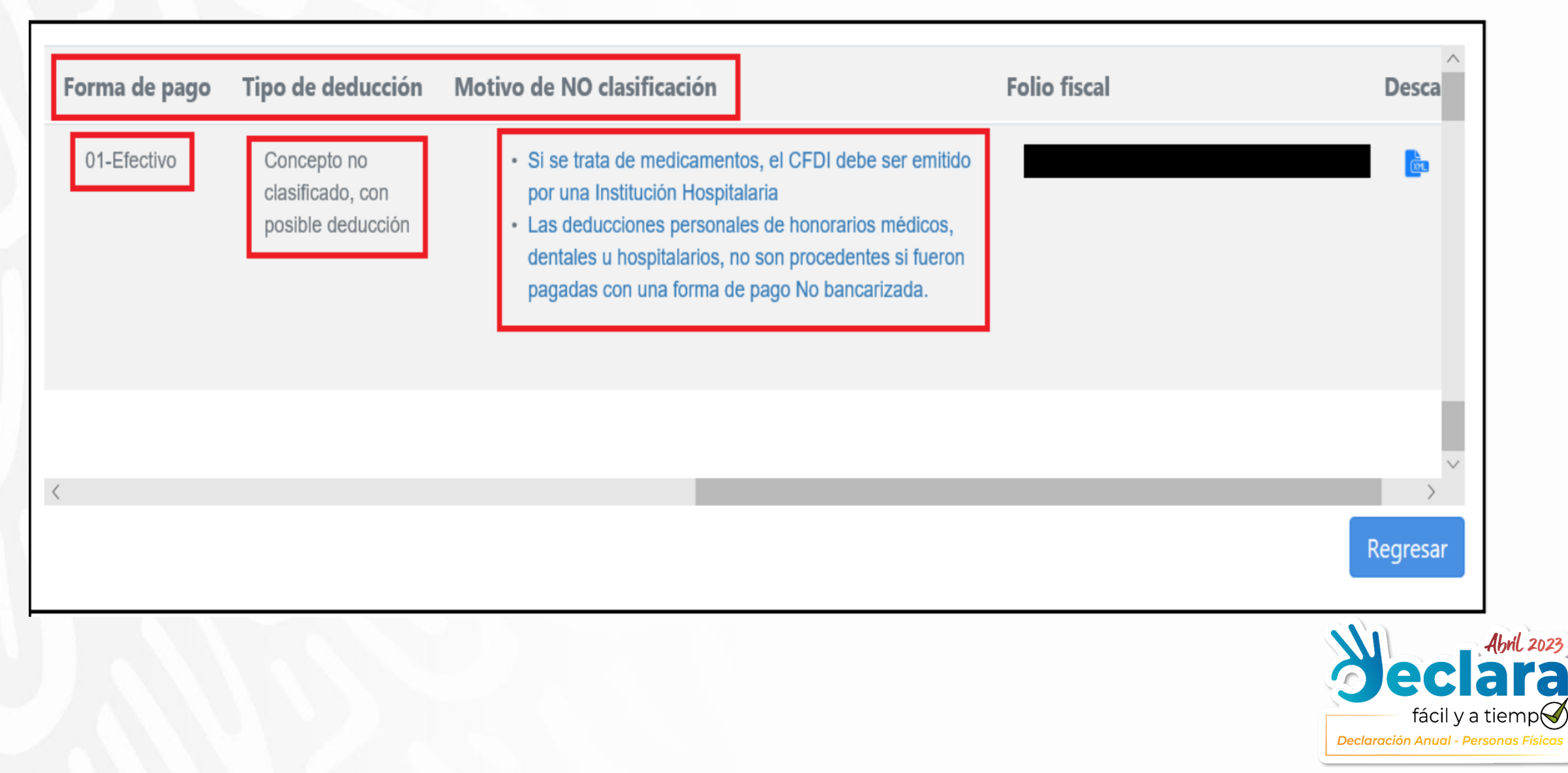

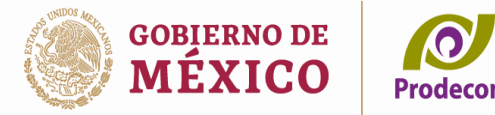

de la Defensa del Contribuvente

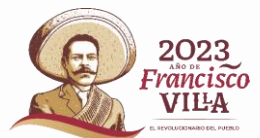

# Consulta de CFDI emitidos y recibidos

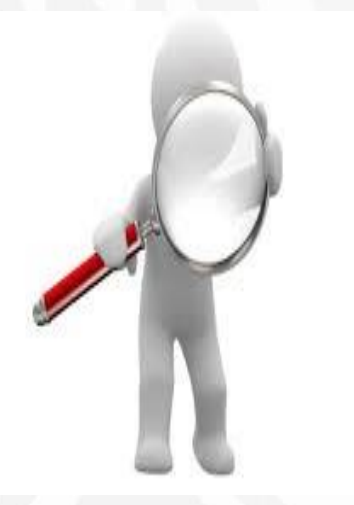

Si obtienes ingresos distintos o adicionales a sueldos y salarios, por ejemplo, honorarios, actividad empresarial, arrendamiento, intereses, etc., y tienes dudas respecto de la información de tus ingresos y deducciones autorizadas, también puedes verificar los comprobantes fiscales que hayas emitido por tu actividad y los que te hubieran expedido tus proveedores de bienes y servicios por las erogaciones realizadas.

Además de corroborar que los datos sean correctos, podrás verificar si no te han expedido comprobantes por operaciones que no hayas realizado o solicitado.

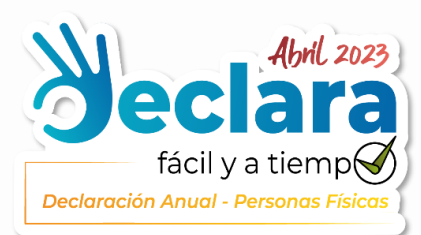

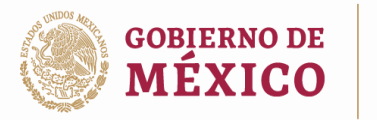

Procuraduría de la Defensa del Contribuvente

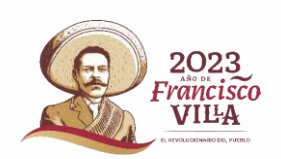

# Consulta de CFDI emitidos y recibidos

- Ingresar al portal de internet del SAT en:  $\mathcal{L}$  . www.sat.gob.mx,
- 2. Seleccionar la opción de "Factura electrónica"
- Posteriormente, acceder a "Cancela y recupera  $\mathcal{Z}$ . tus facturas", donde al ingresar con tu RFC y Contraseña, tu e.firma, podrás consultar tus facturas emitidas así como las recibidas, descargar los CFDI y consultar las solicitudes de cancelación.

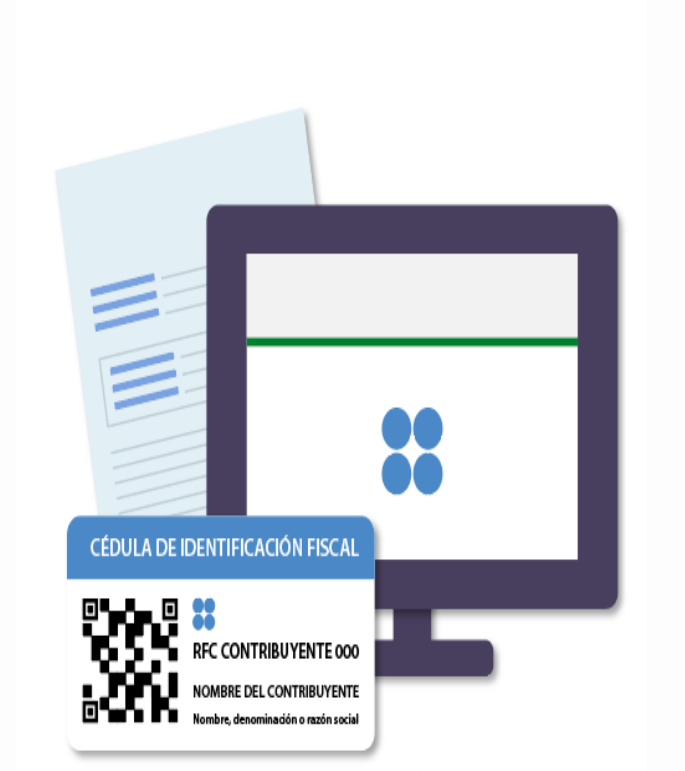

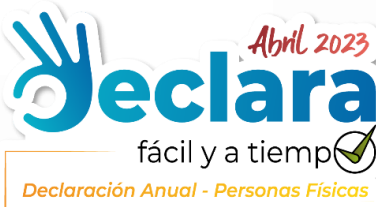

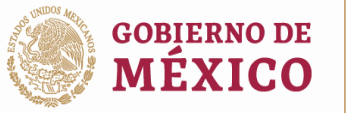

Procuraduría  $\Omega$ de la Defensa<br>del Contribuyente

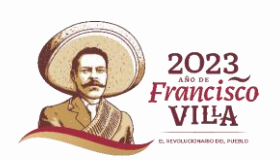

# Consulta de CFDI EMITIDOS y RECIBIDOS

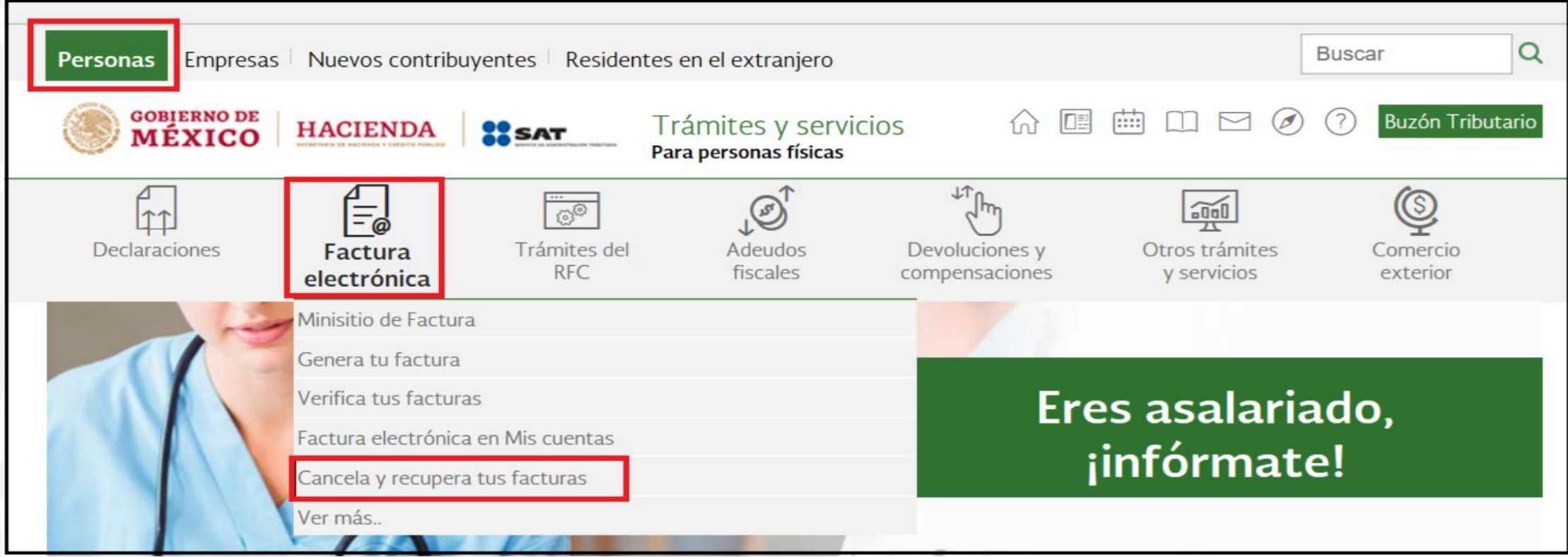

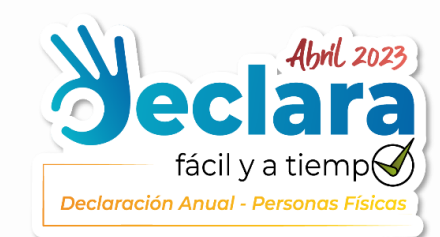

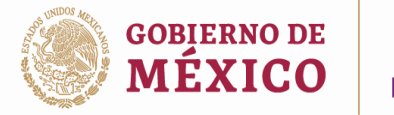

Procuraduría  $\Omega$ de la Defensa<br>del Contribuyente

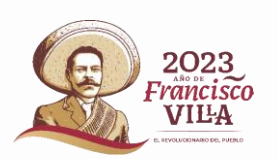

# Consulta de CFDI EMITIDOS y RECIBIDOS

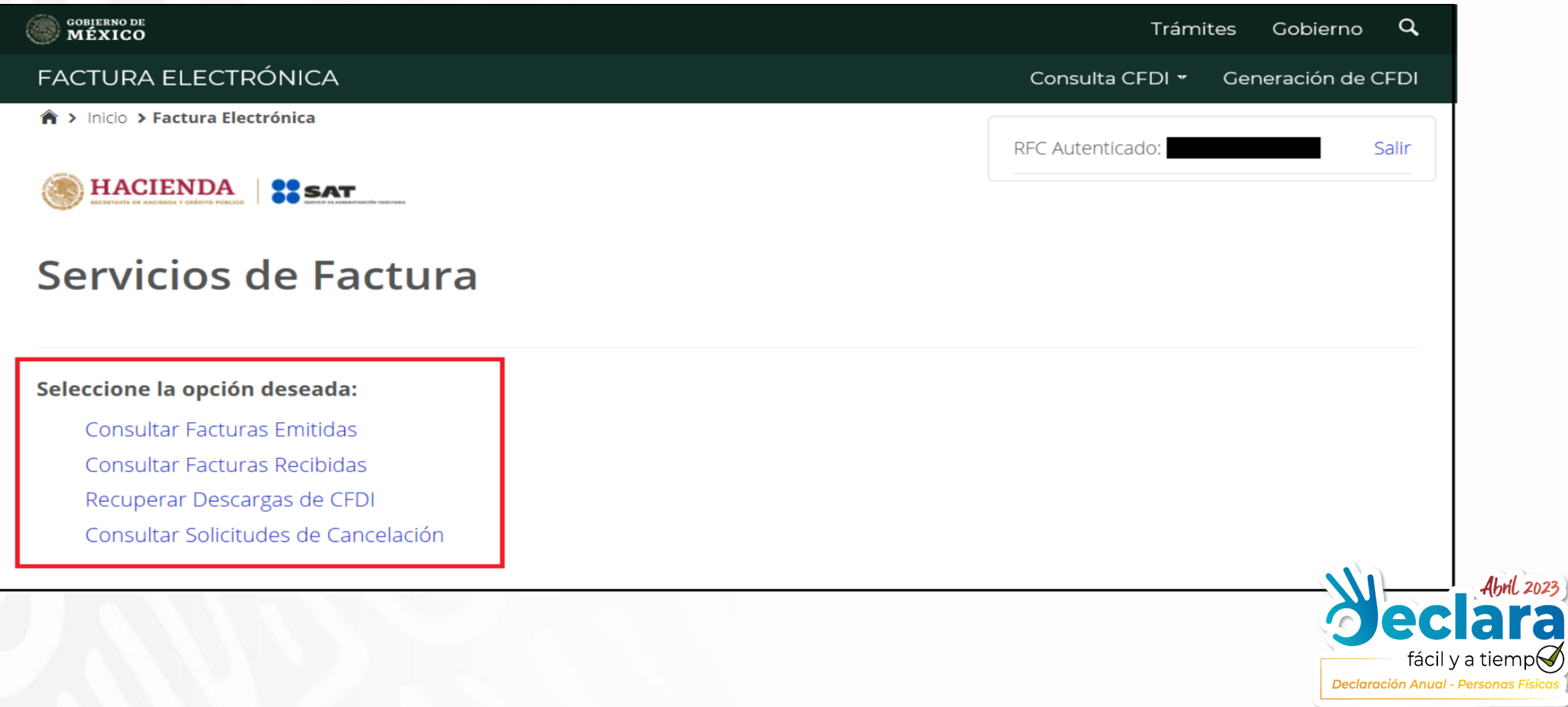

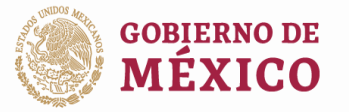

Procuraduría  $\Omega$ **Expansa de la Defensa**<br>del Contribuyente

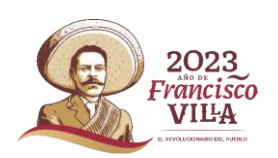

# **Consulta CFDI EMITIDOS**

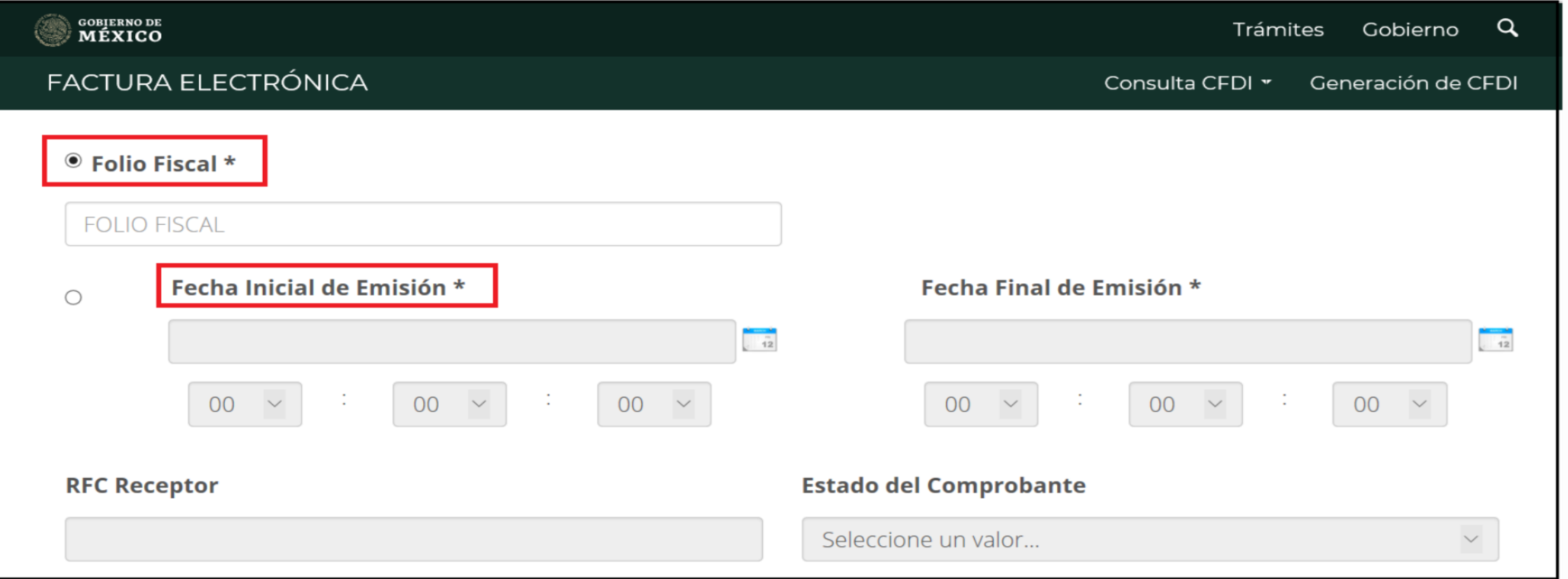

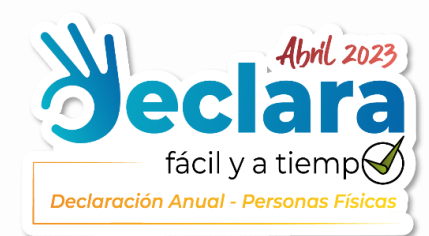

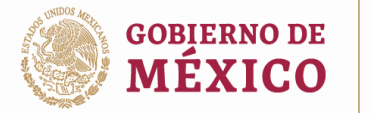

Procuraduría  $\Omega$ **Expansa de la Defensa**<br>del Contribuyente

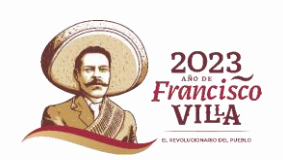

# **Consulta CFDI EMITIDOS**

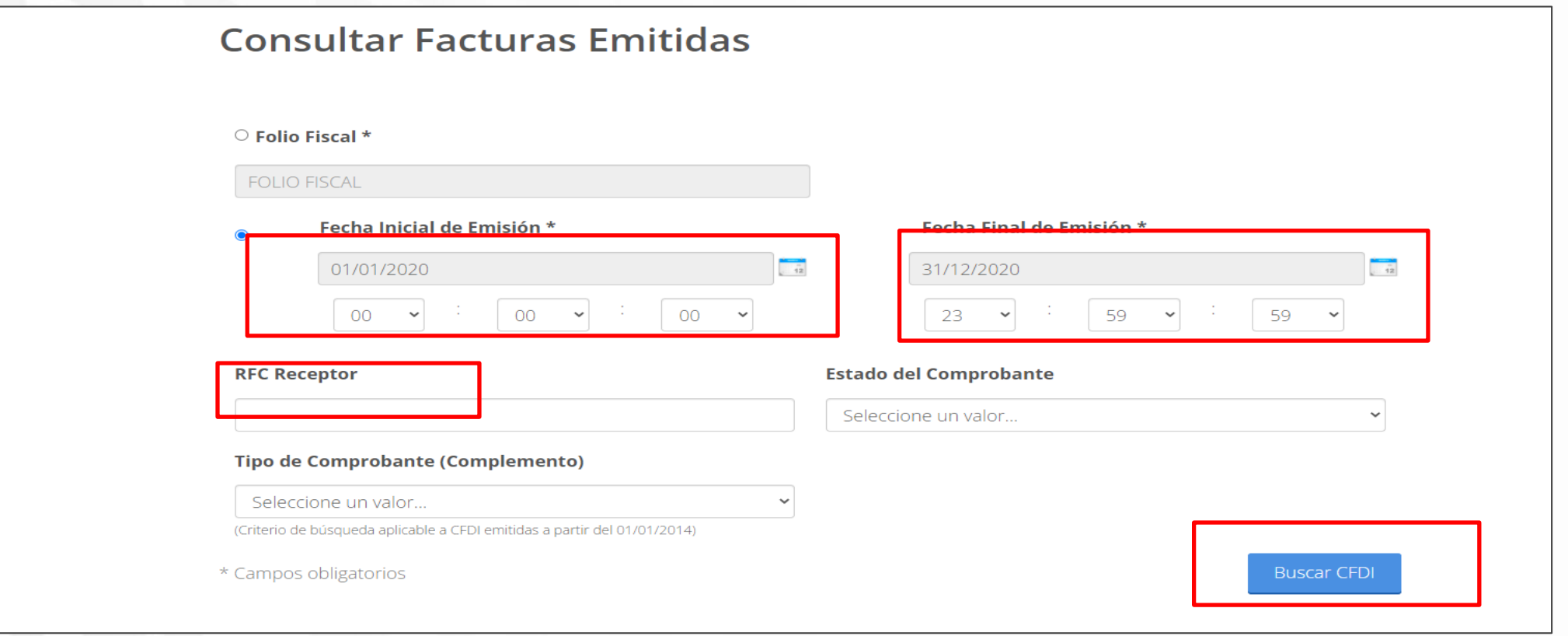

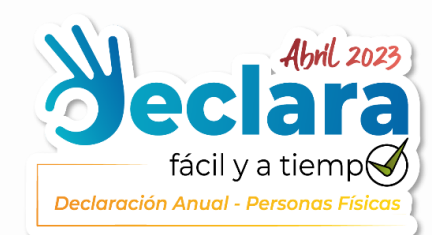

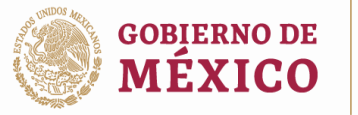

Procuraduría<br>de la Defensa<br>Prodecon PROTEGE-DEFENDE-OBSERVA

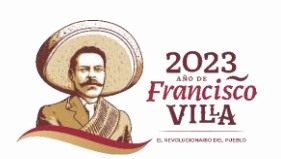

# **Consulta CFDI EMITIDOS**

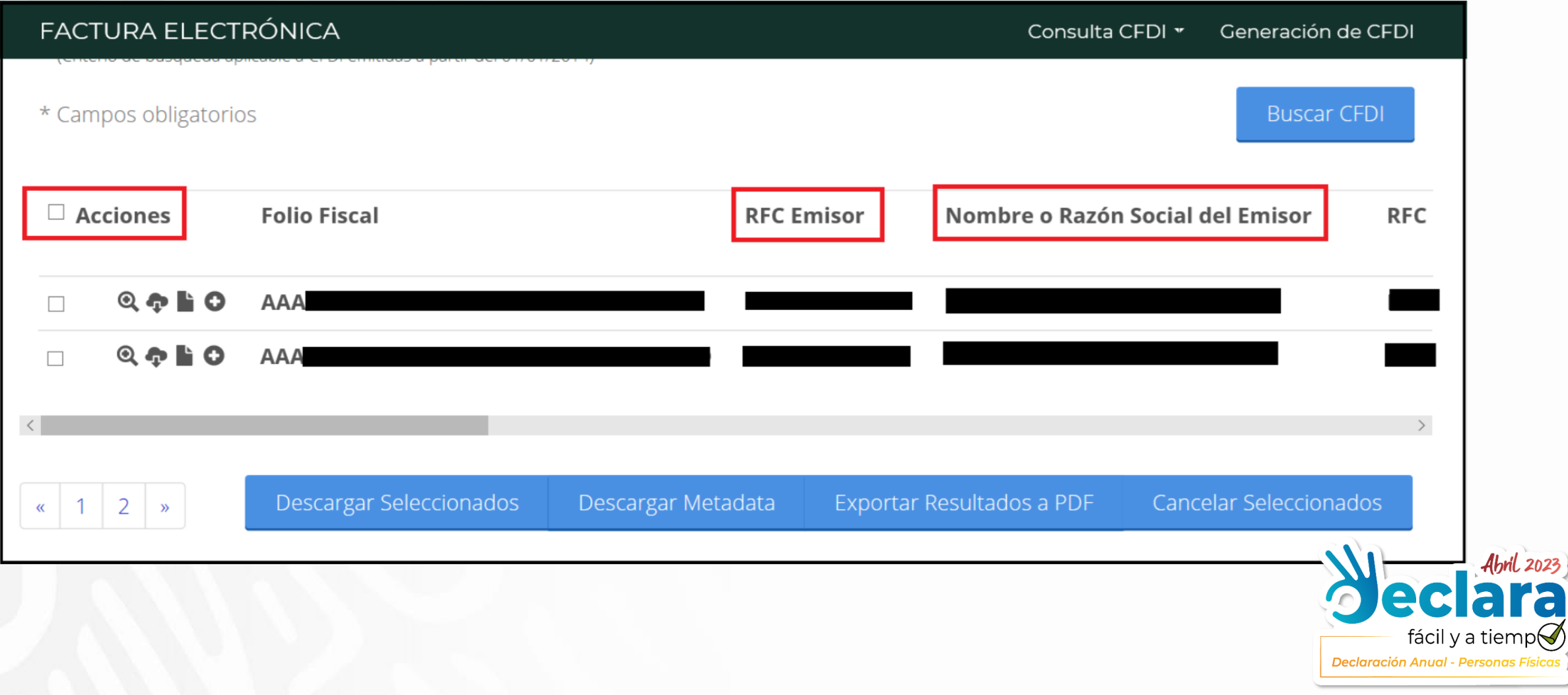

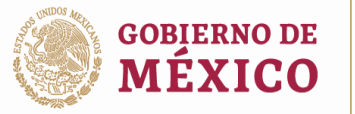

Procuraduría<br>de la Defensa<br>Prodecon PROTEGE-DEFENDE-OBSERVA

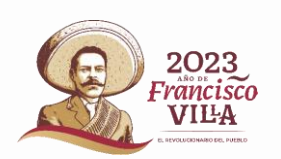

Abril 2023

**F** 

# **Consulta CFDI RECIBIDOS**

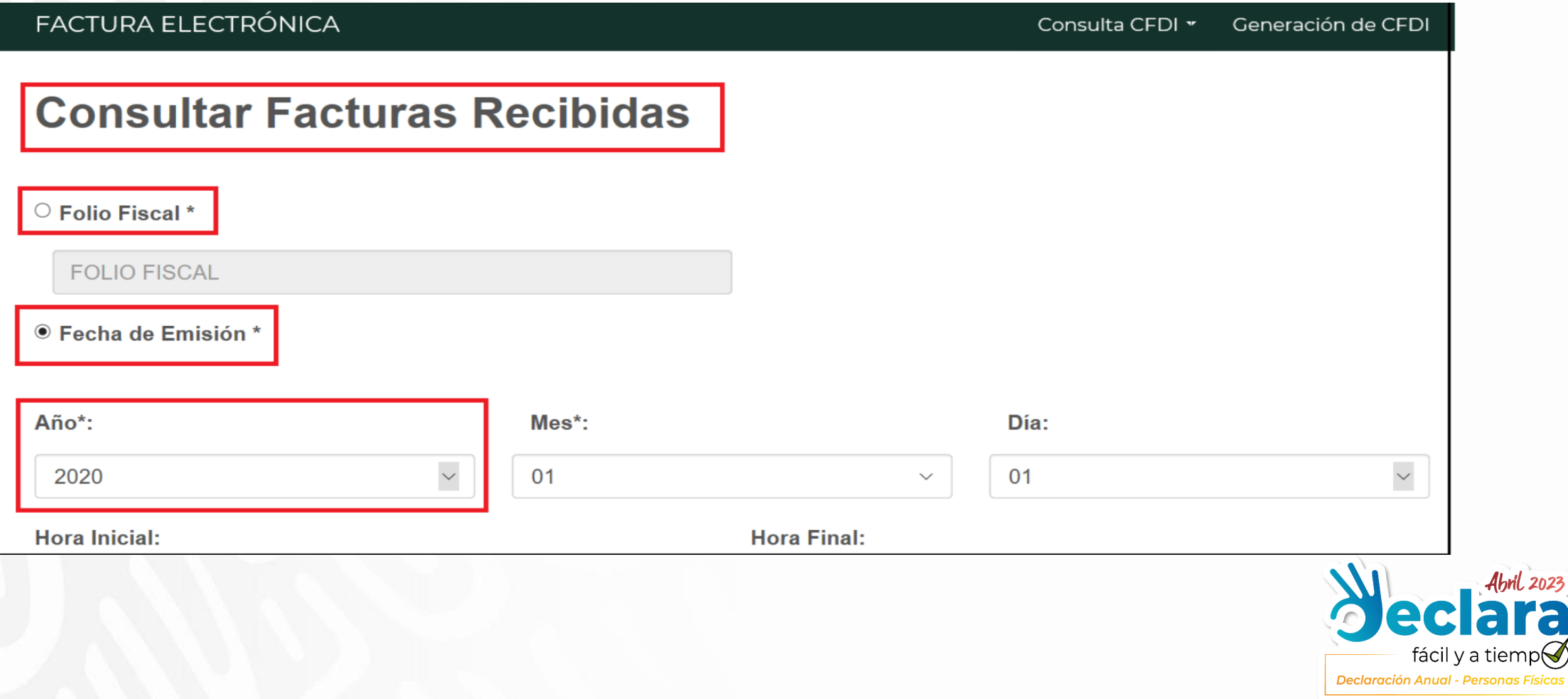

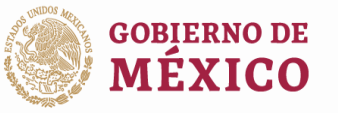

Procuraduría  $\Omega$ **Expansa de la Defensa**<br>del Contribuyente

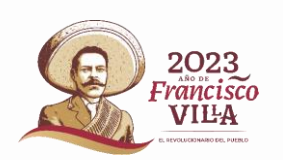

# **Consulta CFDI RECIBIDOS**

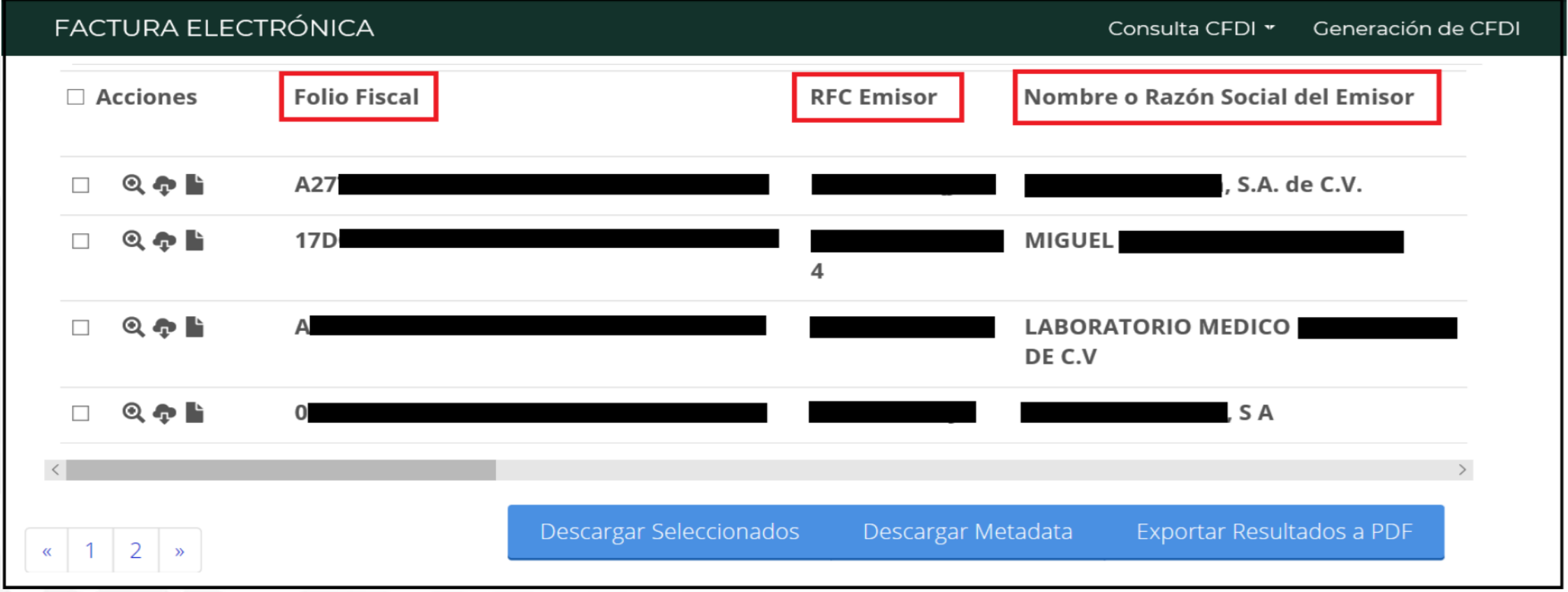

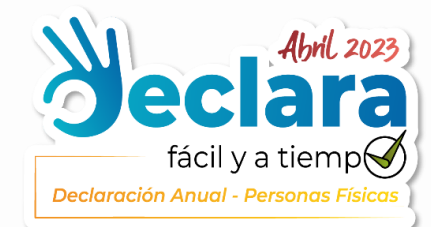

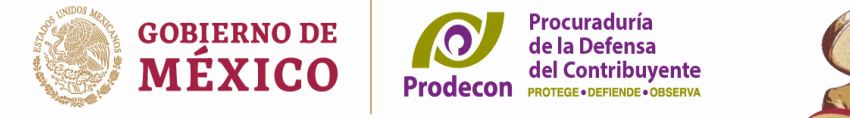

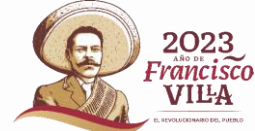

fácil v a tiem **Declaración Anual - Personas Física** 

#### **INGRESOS POR INTERESES**

Las instituciones que componen el sistema financiero que paguen intereses deberán emitir una constancia donde se señale el interés nominal y el interés real generado en el ejercicio, o en su caso, la pérdida determinada, así como el impuesto retenido, a más tardar el 15 de febrero de cada año.

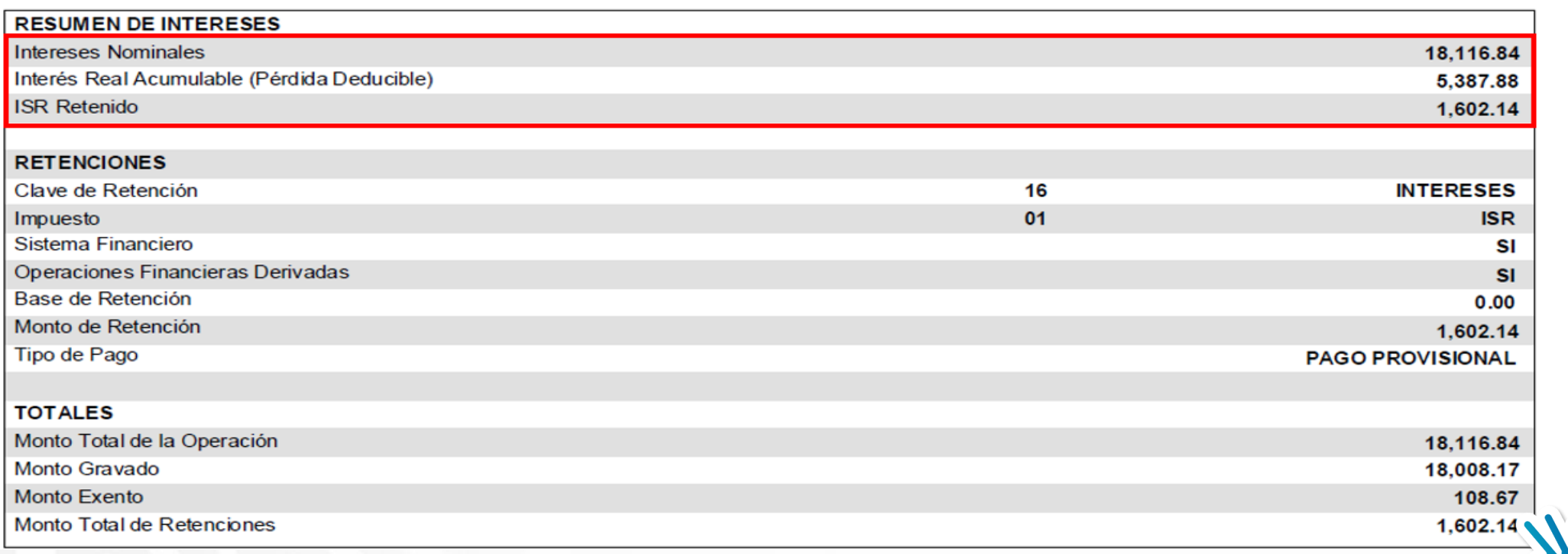

**Fundamento legal:** Art. 55, fracción II LISR

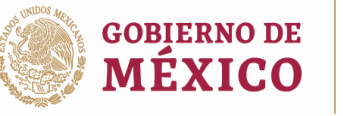

Procuraduría  $\Omega$ **Expanding the CONTRESS REPORTS CONTRESS DEFENSE - OBSERVAL PROCECTED PROTECTS - OBSERVAL PROCESSERVAL PROCESSERVAL PROCESSERVAL PROCESSERVAL PROCESSERVAL PROCESSERVAL PROCESSERVAL PROCESSERVAL PROCESSERVAL PROCESSERVAL PR** 

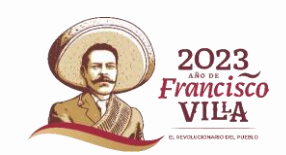

# Consulta de Retenciones e Información de pagos

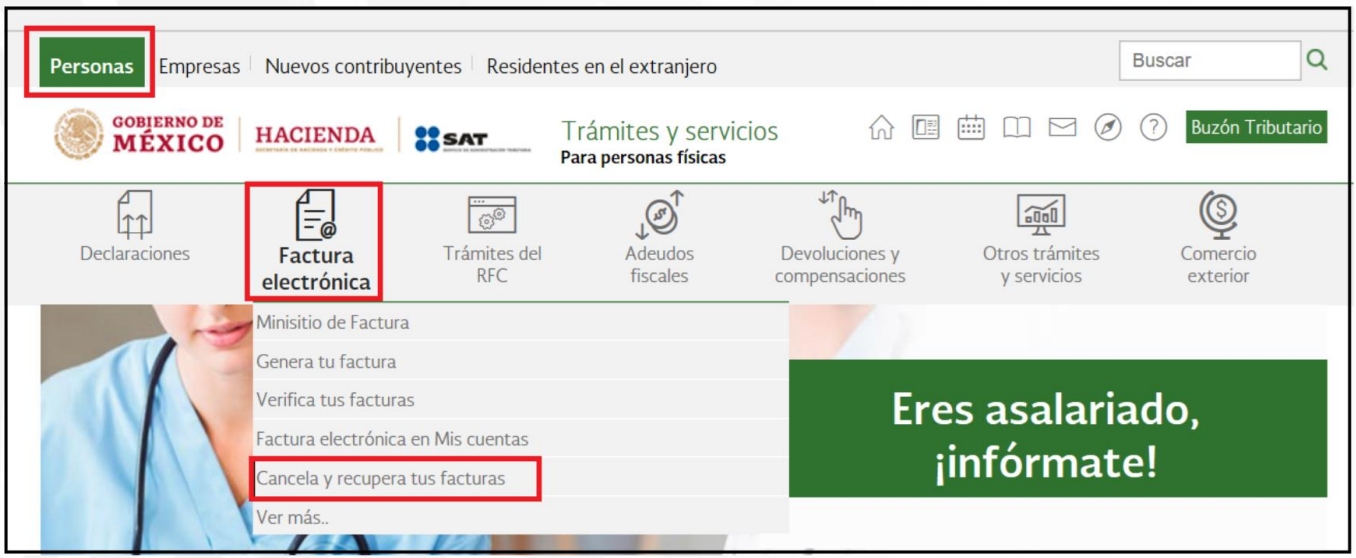

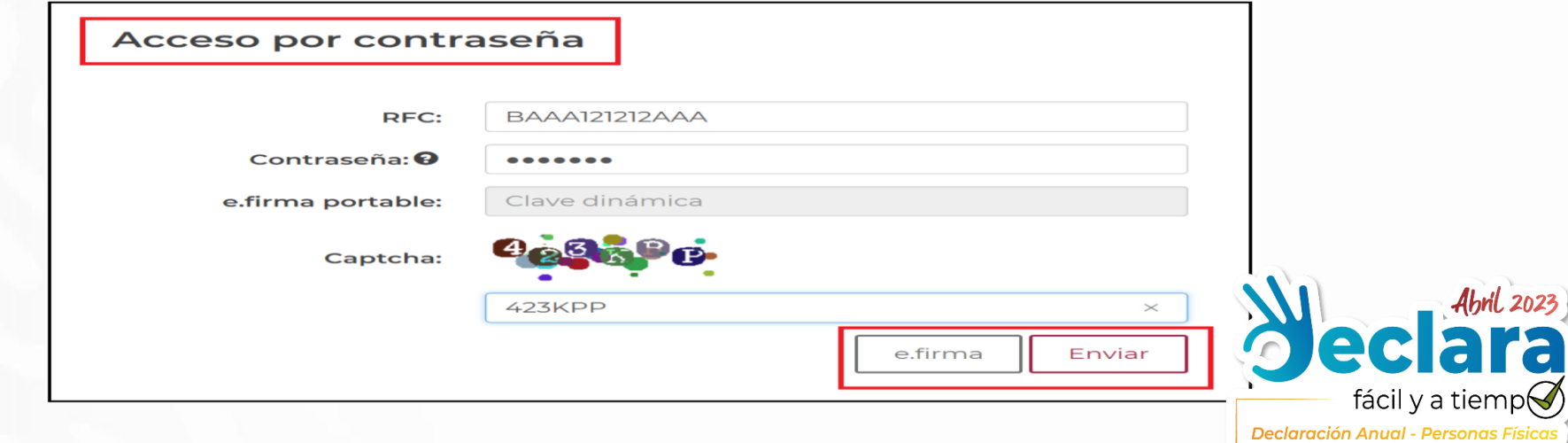

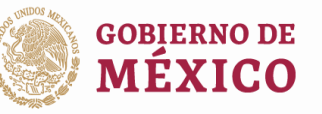

**Procuraduría .O** de la Defensa del Contribuvente **Prodecon PROTEGE**, DEFIENDE + ORSERVAL

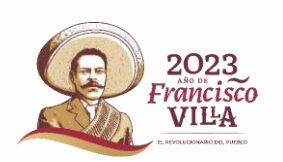

#### Consulta de Retenciones e Información de pagos

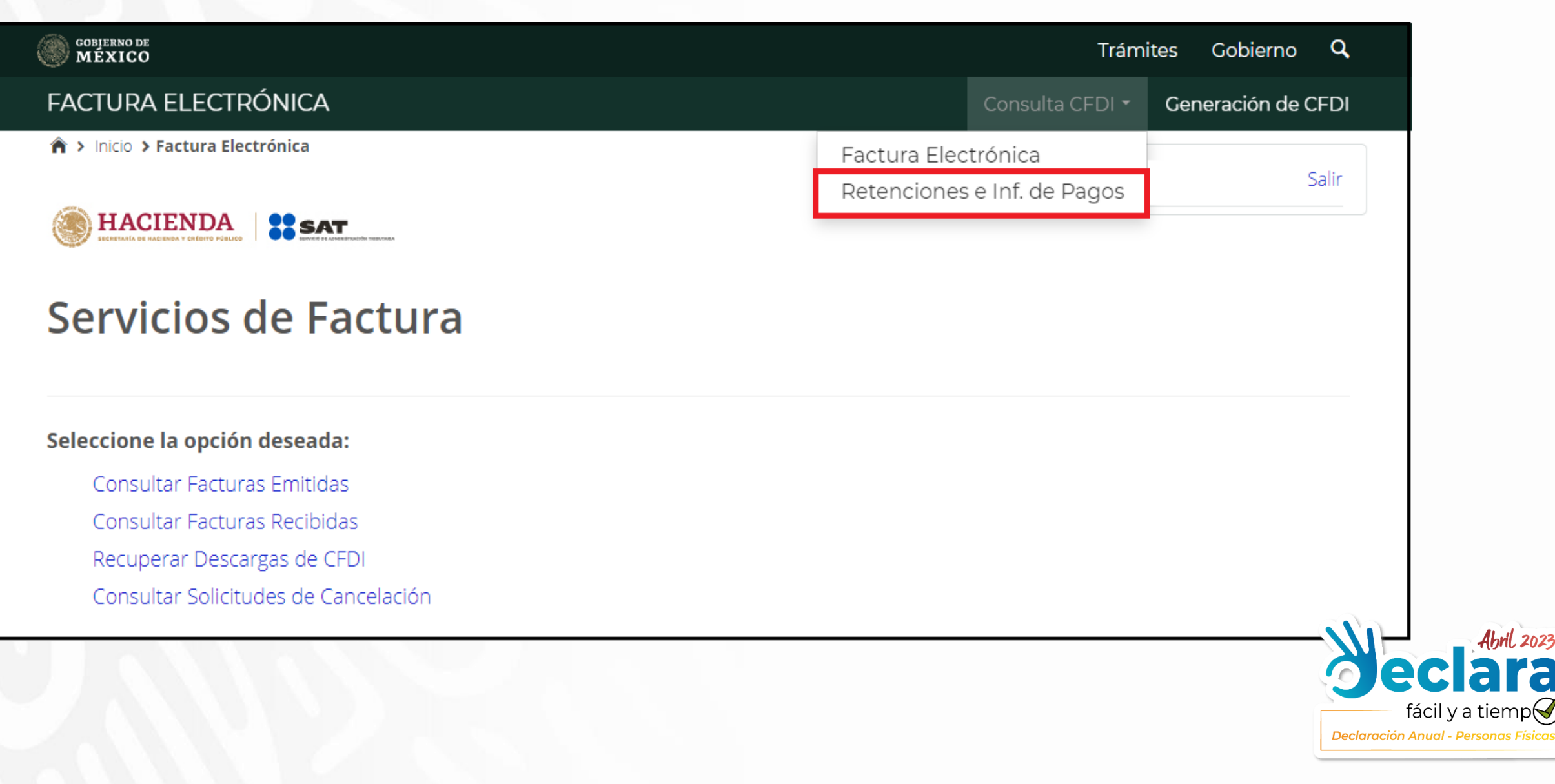

# Seleccionar la opción de

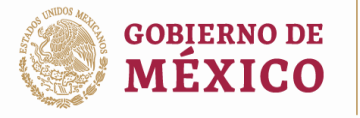

Procuraduría de la Defensa del Contribuvente **EADERENDEAORSERVA** 

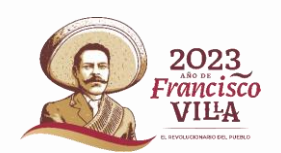

### Retenciones e inf. de pagos

#### Seleccione la opción deseada:

- $\circ$  Consultar CFDI de retenciones emitidas
- Consultar CFDI de retenciones recibidas
- $\circlearrowright$  Recuperar descargas de CFDI de retenciones

### Seleccionar el filtro de la consulta por fecha de emisión

 $\bullet$  Fecha de emisión\*

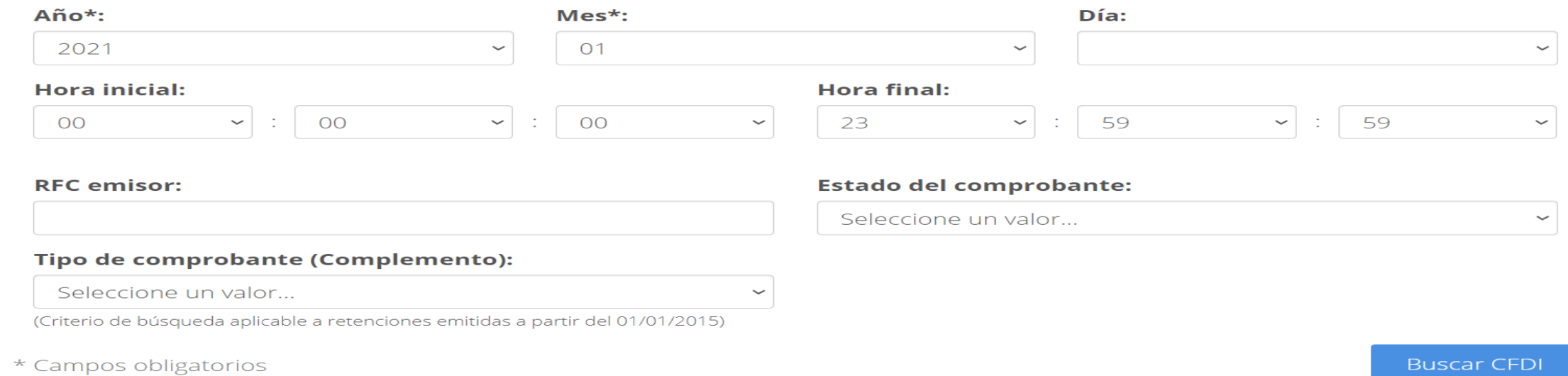

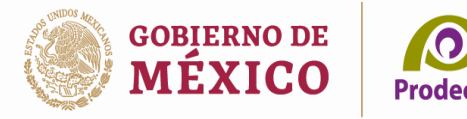

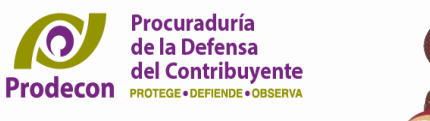

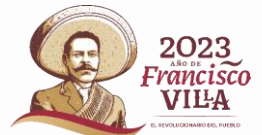

# Seleccionar el filtro de la consulta por fecha de emisión

#### $\bullet$  Fecha de emisión\*

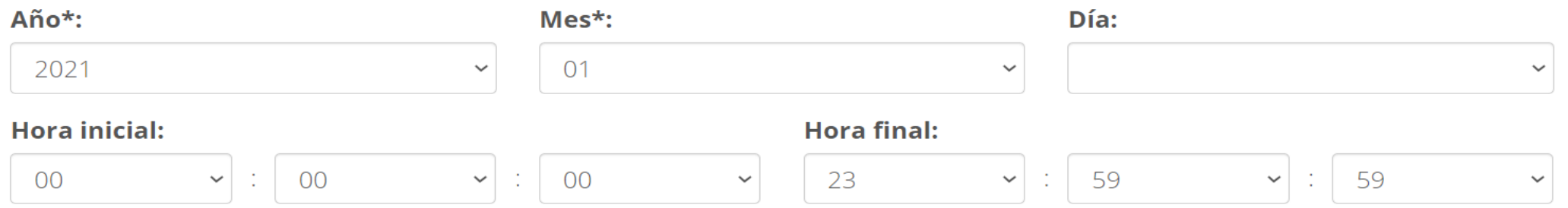

 $\checkmark$ 

#### **RFC** emisor:

#### **Estado del comprobante:**

Seleccione un valor...

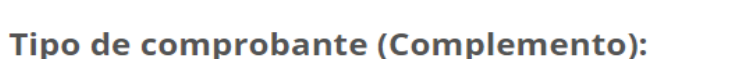

Seleccione un valor...

(Criterio de búsqueda aplicable a retenciones emitidas a partir del 01/01/2015)

\* Campos obligatorios

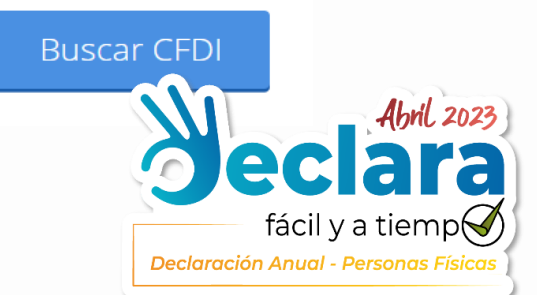

 $\checkmark$ 

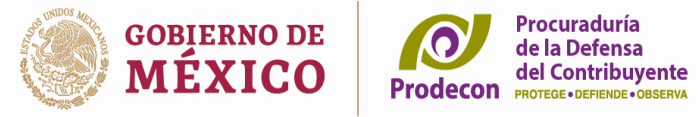

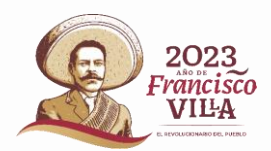

**Declaración Anual - Personas Físicas** 

# El aplicativo mostrará la información de las retenciones en un archivo XML.

La consulta realizada solo muestra los primeros 500 registros.

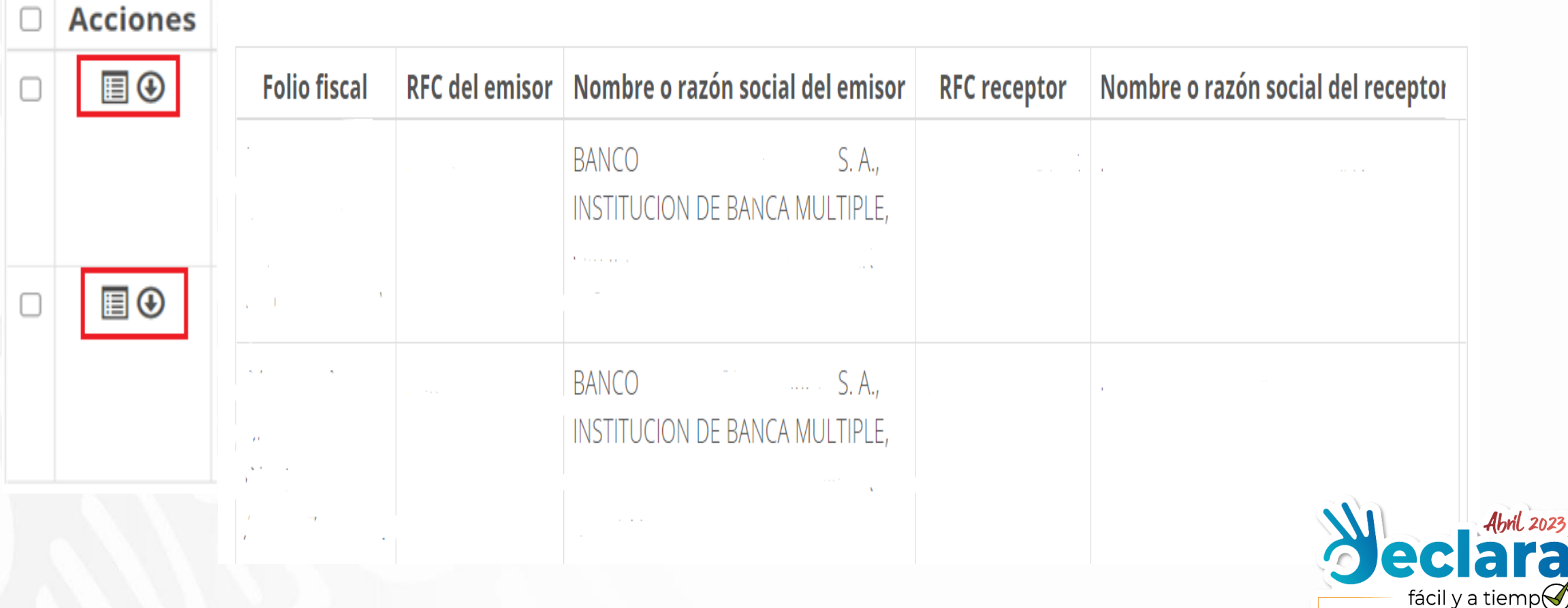

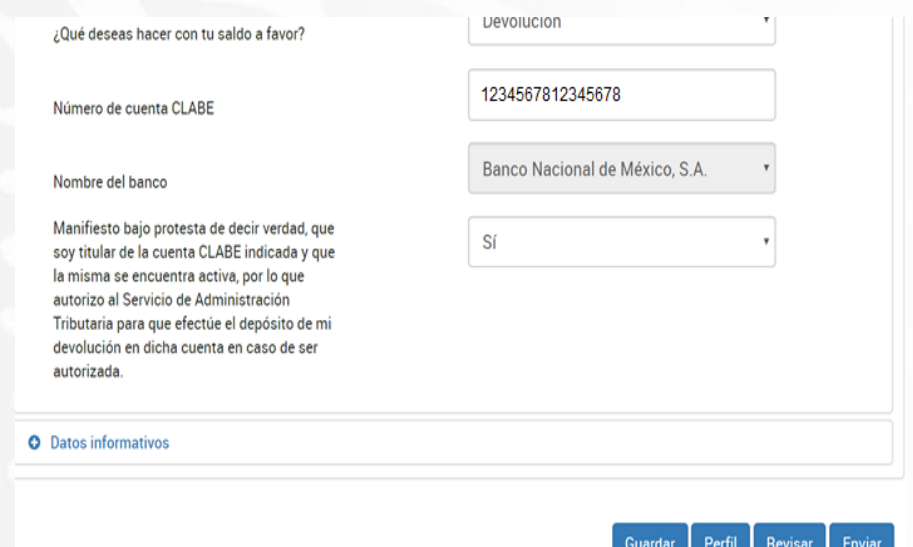

Si en la declaración anual obtienes un saldo a favor, cuando el monto no supera los 10 mil pesos, puedes enviar la declaración con la contraseña, o bien, si el saldo es mayor a 10 mil pesos y hasta 150 mil pesos, siempre y cuando selecciones la  $CI$  ARF interbancaria predeterminada en el aplicativo.

Si el saldo a favor supera los 150 mil pesos es indispensable el uso de la e-firma.

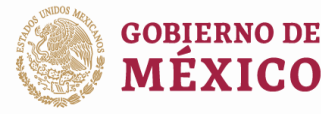

Procuraduría de la Defensa del Contribuvente **Prodecon** PROTEGE • DEFIENDE • OBSERVA

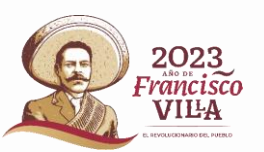

#### **HACIENDA**

ACUSE DE RECIBO DECLARACIÓN DEL EJERCICIO DE IMPUESTOS FEDERALES

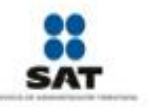

Hoia 1 de 1

RFC:

Nombre

#### Normal Tipo de declaración: Periodo de la declaración: Del Ejercicio Fecha y hora de presentación: 08/04/2022 12:34 Número de operación:

Ejercicio: 2021 Medio de presentación: Internet

Impuestos que declara:

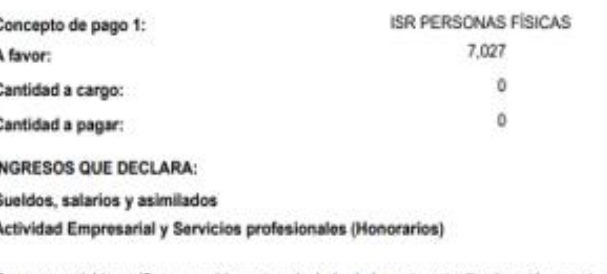

Es recomendable verificar que el importe calculado de la parte actualizada esté correcto, en virtud de que puede haber cambiado el indice nacional de precios al consumidor y el cálculo debe estar basado en el último publicado.

Los datos personales son incorporados y protegidos en los sistemas del SAT, de conformidad con las disposiciones legales en la materia.

Para modificar o corregir datos personales visita sat gob.mx.

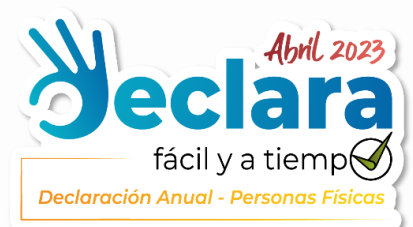

### Consulta del estatus de la devolución

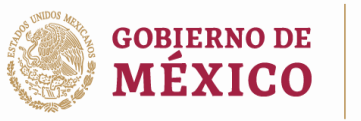

Procuraduría **O** de la Defensa del Contribuvente **Prodecon PROTEGE** • DEFIELDE • ORSERVA

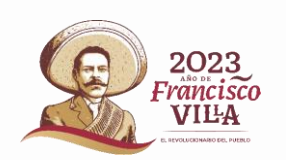

Q **Buscar** Empresas | Nuevos contribuyentes | Residentes en el extranjero **Personas GOBIERNO DE**  ■ 曲 **Buzón Tributario**  $\mathscr{O}$ তত m M  $(?)$ Trámites y servicios **HACIENDA SAT** MÉXICO Para personas físicas  $\downarrow$   $\uparrow$ <sub>n</sub>  $\circledcirc$  $\bigcirc$ Fa  $\overline{\mathcal{O}}^{\circledR}$ lîî Trámites del **Adeudos** Otros trámites **Declaraciones** Factura **Devoluciones y** Comercio electrónica **RFC** fiscales y servicios compensaciones exterior > Devoluciones y compensaciones Solicita tu devolución o compensación de impuestos Ver todos Los más consultados  $\wedge$  $\vee$  Consulta tu devolución automática (Ejercicio 2015 y anteriores) Seguimiento de trámites y requerimientos  $\checkmark$  $\vee$  Solicita tu devolución ▽ Realiza la sustitución de cuenta CLABE por devolución no pagada

Para consultar el estado que guarda la devolución, en la opción de devoluciones  $\vee$ compensaciones seleccionar:

"Seguimiento de trámites y requerimientos"

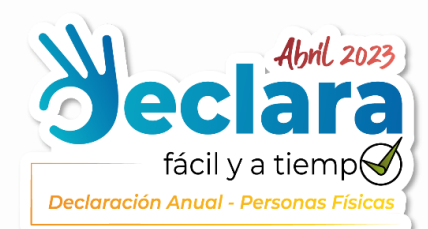

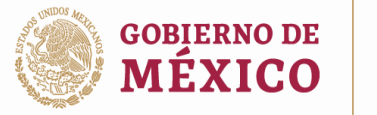

Procuraduría<br>de la Defensa<br>Prodecon PROTEGE-DEFENDE-OBSERVA

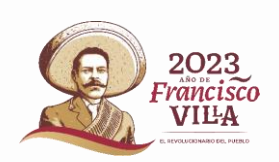

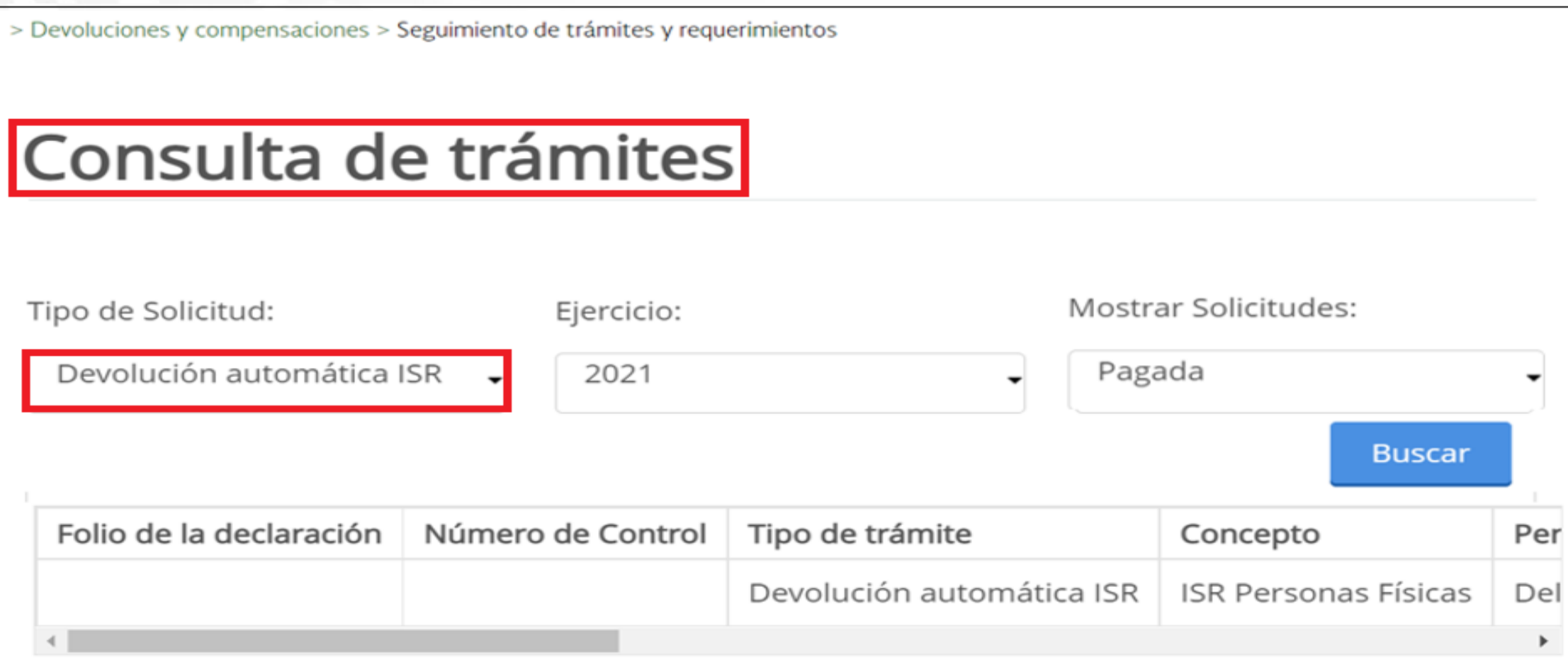

![](_page_54_Picture_4.jpeg)

![](_page_55_Picture_0.jpeg)

Procuraduría de la Defensa del Contribuvente

![](_page_55_Picture_2.jpeg)

#### **Devolución automática**

#### **Rechazos o Inconsistencias:**

- · Si la devolución no es autorizada, o se autoriza parcialmente, la aplicación de consulta muestra los motivos y las acciones a llevar a cabo para solventarla.
- El monto del saldo autorizado puede ser  $\bullet$ parcial si existe diferencia en la información correspondiente a sus ingresos, retenedores, erogaciones deducibles o estímulos.

![](_page_55_Picture_46.jpeg)

![](_page_55_Picture_8.jpeg)

![](_page_56_Picture_0.jpeg)

Procuraduría de la Defensa del Contribuvente Prodecon

![](_page_56_Picture_2.jpeg)

# **Devolución de Saldo a Favor**

Cuando no se autoriza el saldo a favor o se autoriza parcialmente, hacer lo siguiente:

Presentar una declaración complementaria con las inconsistencias corregidas.

![](_page_56_Picture_120.jpeg)

Solicitar la devolución a través del Formato Electrónico de Devoluciones, disponible en la sección de Trámites/Buzón Tributario del Portal del SAT, acompañando toda la documentación que sirvió se base para presentar la declaración anual.

En. el supuesto que la autoridad le emita un requerimiento de información  $y$ /o documentación adicional en un plazo no mayor de veinte días posteriores  $\mathsf{a}$ la presentación de la solicitud de devolución, **PRODECON** le apoya a elaborar un escrito libre para el desahogo del adjuntado mismo la documentación solicitada.

![](_page_57_Picture_0.jpeg)

Procuraduría de la Defensa del Contribuvente

![](_page_57_Picture_2.jpeg)

# **Servicios que te ofrece PRODECON**

- Cómo presentar una declaración complementaria  $\bullet$ para corregir omisiones o errores.
- Cómo atender un requerimiento de una solicitud  $\bullet$ de devolución.
- Apoyarle en la elaboración de escritos de  $\bullet$ desahogo, entre otros.
- Ante la negativa a expedirte un CFDI, te  $\bullet$ ofrecemos el servicio de Quejas y Reclamaciones.
- Interposición de medios de defensa por una  $\bullet$ negativa de devolución total o parcial.

![](_page_57_Picture_9.jpeg)

![](_page_57_Picture_10.jpeg)

![](_page_58_Picture_0.jpeg)

#### Servicios gratuitos.

Conoce nuestros servicios: www.prodecon.gob.mx

Asesoría presencial o virtual, previa cita: https://citas.prodecon.gob.mx

Correo electrónico: delegacioncalifornia@prodecon.gob.mx

Vía telefónica marcando al: 664 6073890 ext. 3000 y 800 611 0190 para el resto del país.

**Chat en línea y PRODEBOT** 

**Redes sociales:** Facebook y Twitter:

@PRODECON México

**App Prodecon: Para Android y IOS** 

![](_page_58_Picture_10.jpeg)

![](_page_58_Picture_11.jpeg)

![](_page_59_Picture_0.jpeg)

# **PRODECON**

te invita a los webinarios de inicio de la campaña

![](_page_59_Picture_3.jpeg)

22 y 29 marzo, 2023 | 17:00 horas

#### Programa 29 de marzo, 2023

#### 17:00 h Prepárate para la Declaración Anual

#### **Temas**

- · ¿Qué tipo de deducciones personales puedes considerar en la declaración anual?
- · Requisitos de las deducciones personales, por concepto de honorarios médicos, dentales y gastos hospitalarios
- · Consideraciones para las deducciones personales
- Otras deducciones personales  $\sim$
- Estímulos fiscales
- Visor de Deducciones Personales  $\bullet$
- Comprobantes no emitidos o con  $\bullet$ inconsistencias
- Consulta de CFDI emitidos y recibidos ٠
- · Consulta de retenciones e información de pagos
- Contraseña y e.firma

#### **C.P. Gloria Franco Vargas**

Directora General de Orientación y Asesoría al Contribuyente de Atención Personalizada

18:00 h Sesión de preguntas y respuestas

18:15 h Fin del evento

![](_page_60_Picture_17.jpeg)

Acceso Zoom: https://cutt.ly/t4sjnfL

Acceso Youtube: www.youtube.com/user/ProdeconMexico rGracias!

# FISCALIZADOS Entre los negocios y los impuestos

**FRVYTUI** 

"Detrás de una gran empresa existe una política de cumplimiento"

> Vía redes sociales de **CONCANACO SERVYTUR**

> > [ි

www.concanaco.com.mx

in

О

![](_page_63_Picture_0.jpeg)

#### www.concanaco.com.mx